UNIVERSITÀ DEGLI Docente: Matteo Re STUDI DI MILANO

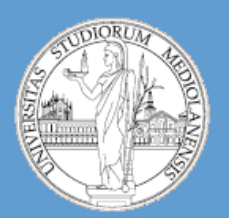

#### C.d.l. Informatica

# Bioinformatica A.A. 2013-2014 semestre I

## p6 Interrogazione diretta di banche dati biologiche - SQL

### • **Interrogazione diretta di banche dati biologiche**

- Accesso mediante Perl
- Linguaggio SQL

### • **Biologia computazionale**

- Struttura (db schema) Ensembl database
- API Ensembl
- Estrazione di annotazioni
- Estrazione di sequenze

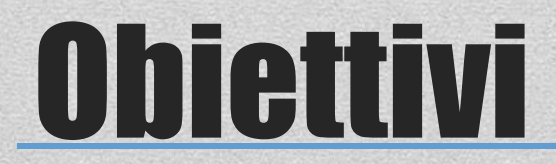

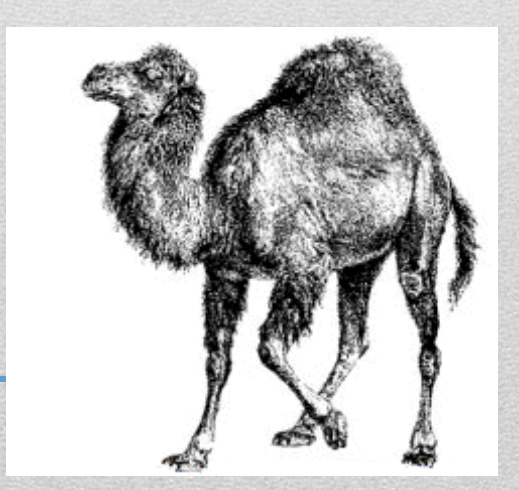

# Linee guida

### • **Il livello di complessità di questa esercitazione è medio-alto**

- Cercate di risolvere il problema dopo aver compreso gli schemi dai database presentati
- I template script di questa esercitazione sono estremamente semplici … non fatevi ingennare da questa apparente semplicità **la difficoltà dell'esercizio risiede nella necessità di costruire le interrogazioni in linguaggio SQL** e di itegrarle in maniera opportuna negli script. Come sempre il codice che mi invierete DEVE essere commentato (in questo caso il commento riguarderà principalmente le query SQL).
- **Modalità di svolgimento dell'esercitazione:**
	- Nessun file da scaricare questa volta … lo script di base per effettuare le query SQL è molto contenuto ed è riportato in queste slide.
	- Lo stesso vale per gli esercizi sulle API Ensembl core (trovate molti più esempi risolti mediante le API che mediante SQL… Questo dipende dal fatto che la difficoltà intrinseca degli esercizi SQL sta nella necessità **di dover esplorare lo schema della banca dati Ensembl**).

#### **Tipi di banche dati biologiche:**

#### **Collettori primari:**

 Sequenze sottomesse direttamente dai laboratori di ricerca alle banche dati Genbank, DDBJ ed EMBL. Qualità bassa, a volte contengono errori di annotazione.

#### **Banche dati secondarie:**

Le informazioni contenute in queste banche dati sono curate manualmente: qualità superiore. Spesso sono banche dati specializzate nel senso che contengono un solo tipo di informazione (seq. proteiche, seq. di trascritti, …).

#### **Banche dati associate a progetti genomici:**

Le sequenze genomiche sono un tipo di dato molto particolare. Esse si prestano ad essere annotate a diversi livelli. A causa di questa caratteristica la loro annotazione richiede l'utilizzo di informazioni derivanti da un numero consistente di banche dati esterne. Come conseguenza le banche dati associate a progetti di annotazione genomica sono gli strumenti di elezione per **INTEGRARE** il contenuto di altre banche dati in modo da ottenerne una **rappresentazione unitaria**.

### **Tipi di dati biologici (solo alcuni)**

- **Livello dei trascritti** misurati in particolari condizioni: esistono siti dedicati a collezioni di esperimenti microarray (es. NCBI Gene Expression Omnibus (NCBI GEO), <http://www.ncbi.nlm.nih.gov/geo/> )
- **Annotazione funzionale di proteine**: «funzionale» viene utilizzato come termine a «**basso**» livello, annotazione di una sequenza proteica **residuo per residuo**. Molti tipi di annotazione: siti di fosforilazione, presenza di ponti disolfuro, struttura secondaria della proteina, struttura 3D della proteina. Sito di riferimento è una banca dati che integra le informazioni di diverse banche dati: Uniprot (Universal Protein Resource, <http://www.uniprot.org/>).
- **Annotazione funzionale di geni:** «funzionale» viene utilizzato come termine ad «**alto**» livello. Creazione di vocabolari controllati a partire da materiale reperibile in **LETTERATURA**. Team di curatori assegnano ogni gene ai termini dei vocabolari (**ontologie**). Sito di riferimento: Gene Ontology [\(http://www.geneontology.org/](http://www.geneontology.org/) ) .
- **Variabilità genetica:** Database dedicati a SNP (es. NCBI dbSNP) e a progetti su vasta scala (HapMap). Esistono inoltre databases dedicati a studi di associazione genome-wide (es GWAS central) <http://www.gwascentral.org/index>.

### **E MOLTI ALTRI …**

#### **Esistono molti tipi di banche dati … perché quelle associate a progetti di annotazione genomica dovrebbero essere considerate più «importanti» di altre?**

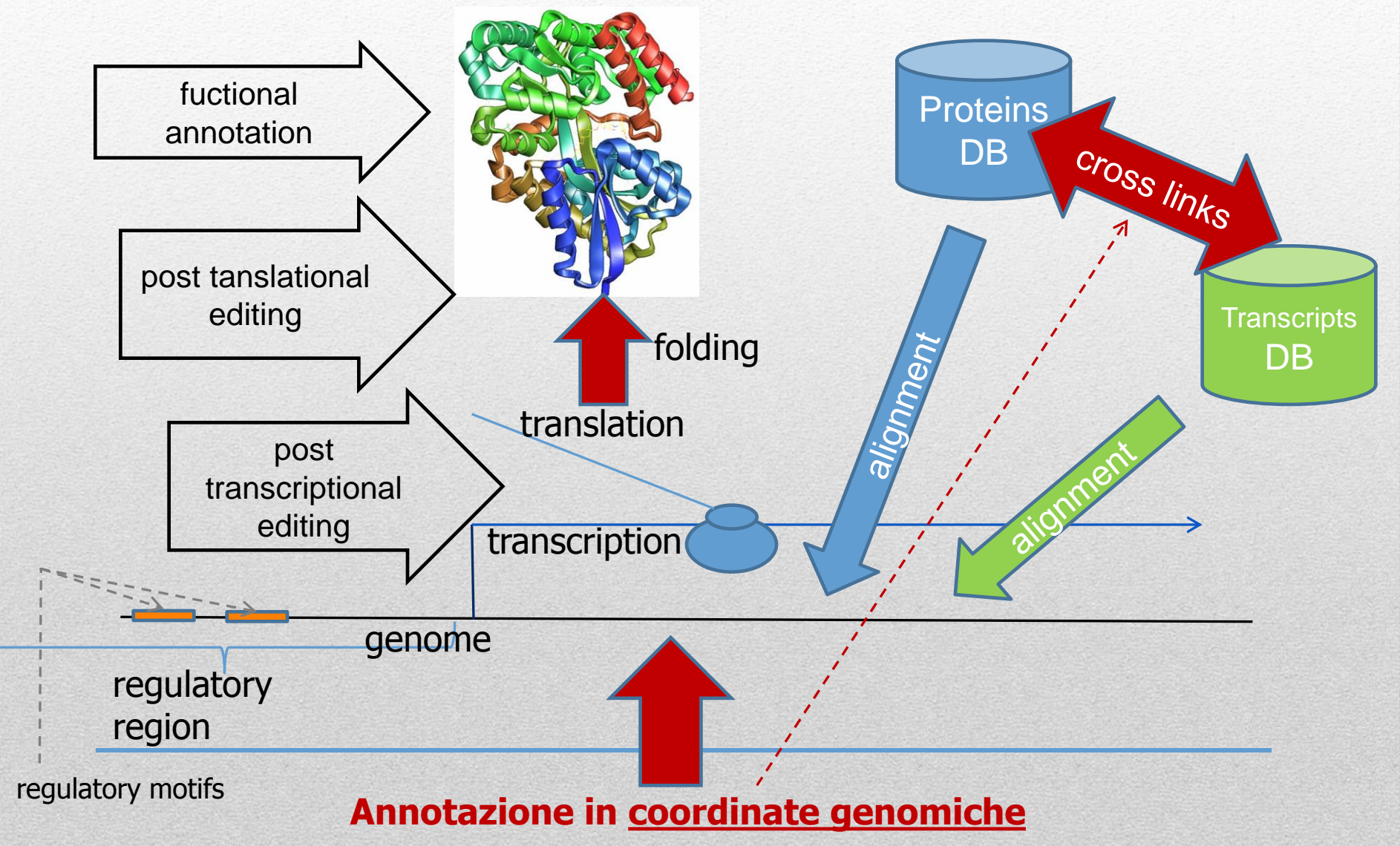

**Se «proiettiamo» tutte le informazioni disponibili (seq. espresse, seq. proteiche, motivi regolatori ecc.) sul genoma rendiamo tali informazioni più semplici da consultare perché il genoma assume il ruolo di elemento di riferimento!** 

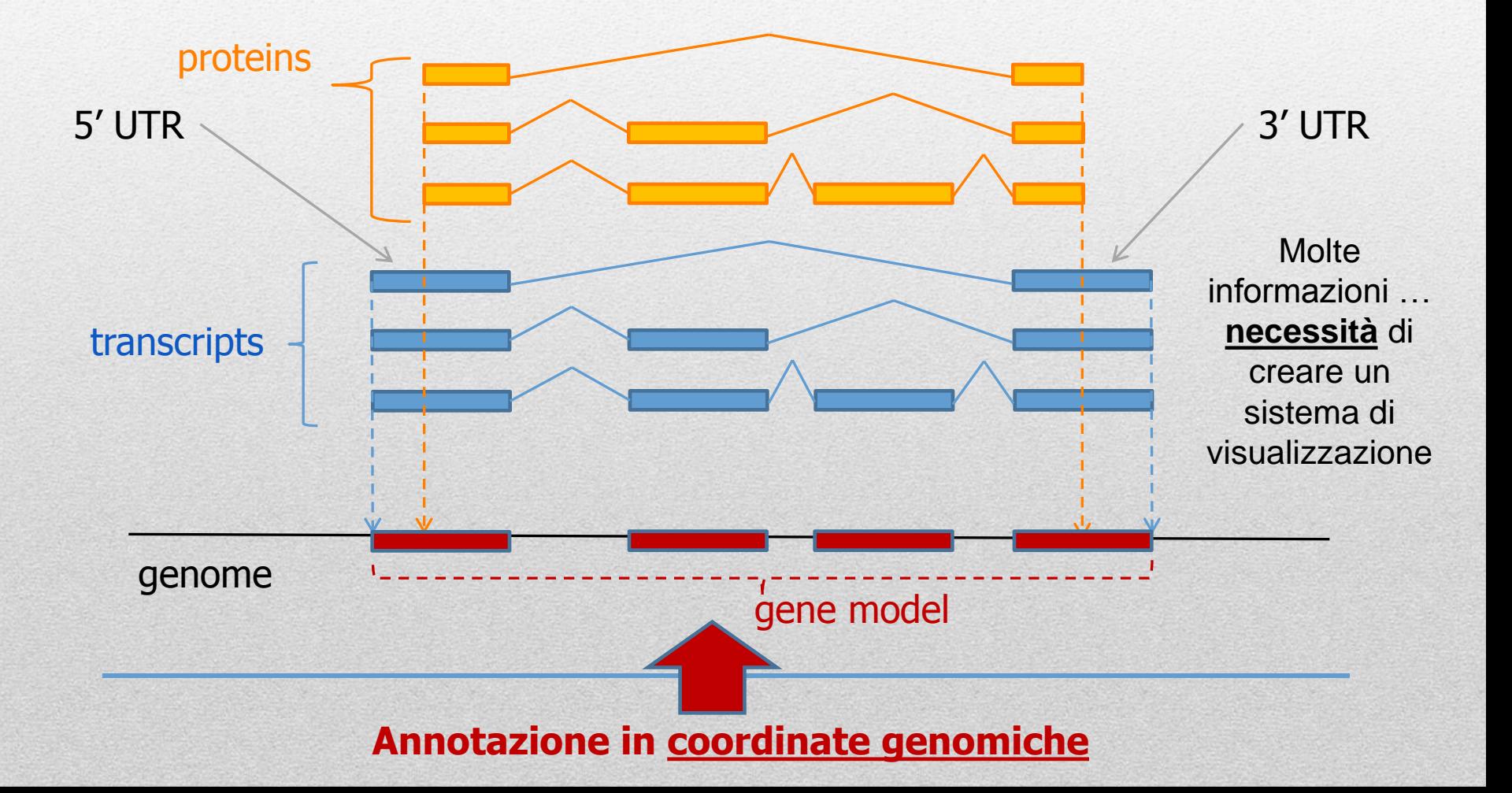

#### **BROWSERS GENOMICI**

- **Ne esistono diversi:** Principalmente 3, NCBI map viewer [\(http://www.ncbi.nlm.nih.gov/projects/mapview/\)](http://www.ncbi.nlm.nih.gov/projects/mapview/), Ensembl [\(http://www.ensembl.org/index.html](http://www.ensembl.org/index.html)) e UCSC genome browser [\(http://genome.ucsc.edu/](http://genome.ucsc.edu/)) .
- **Presentano le stesse informazioni, ma in modo diverso**: tutti e tre permettono di trovare la posizione genomica di una sequenza (mediante allineamento o ricerca per parola chiave) e di visualizzare la regione genomica associata.
- **I dati contenuti nei browser genomici dipendono dal contenuto di altre banche dati:** necessità di aggiornare i dati molto spesso. Ensembl viene aggiornato mensilmente .
- **Produzione dei dati di annotazione genomica:** E' un processo cosatoso dal punto di vista delle risorse di calcolo (allineamento di intere banche dati di sequenze al genoma). I principali browser genomici contengono più di un genoma (in realtà contengono molti genomi). E' un processo basato su **pipeline di annotazione automatizzate**.

#### **Ensembl**

## **Species**

**Primates** Rodents etc. Laurasiatheria Afrotheria Xenartha Other mammals Birds & reptiles Amphibians Fish Other chordates Other eukaryotes

On Pre! Ensembl

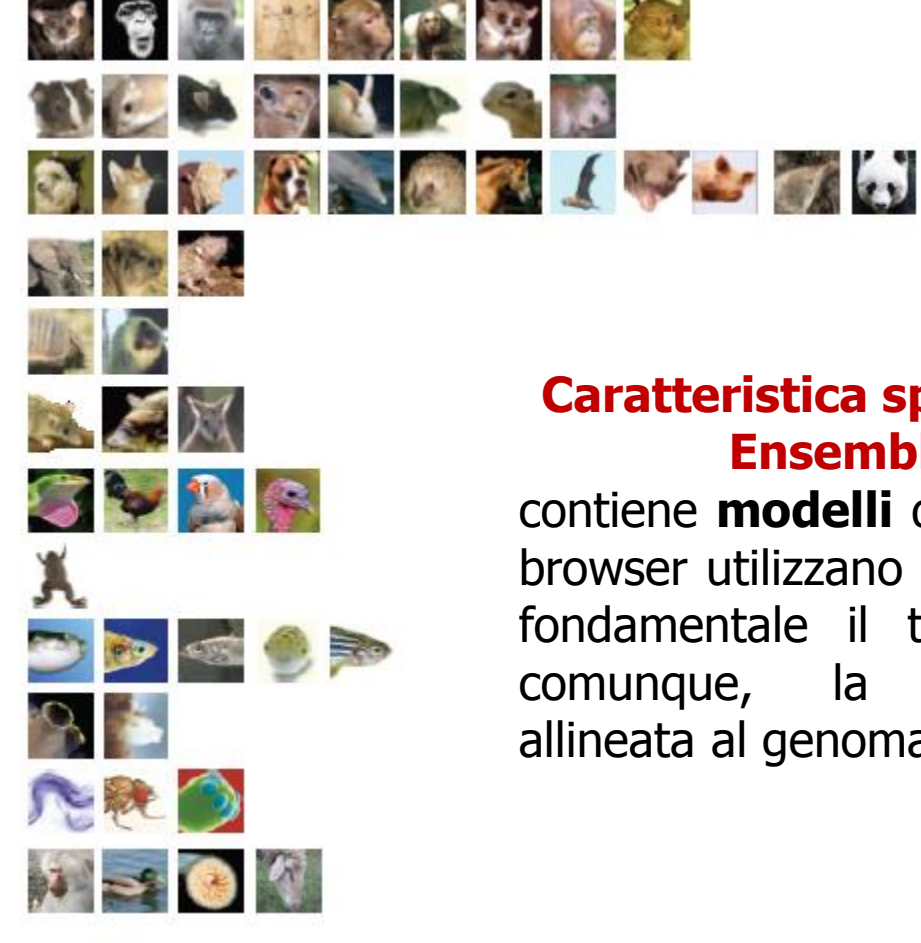

#### **Caratteristica specifica di Ensembl :**

contiene **modelli** di geni (altri browser utilizzano come entità fondamentale il trascritto o, comunque, la «sequenza allineata al genoma»)

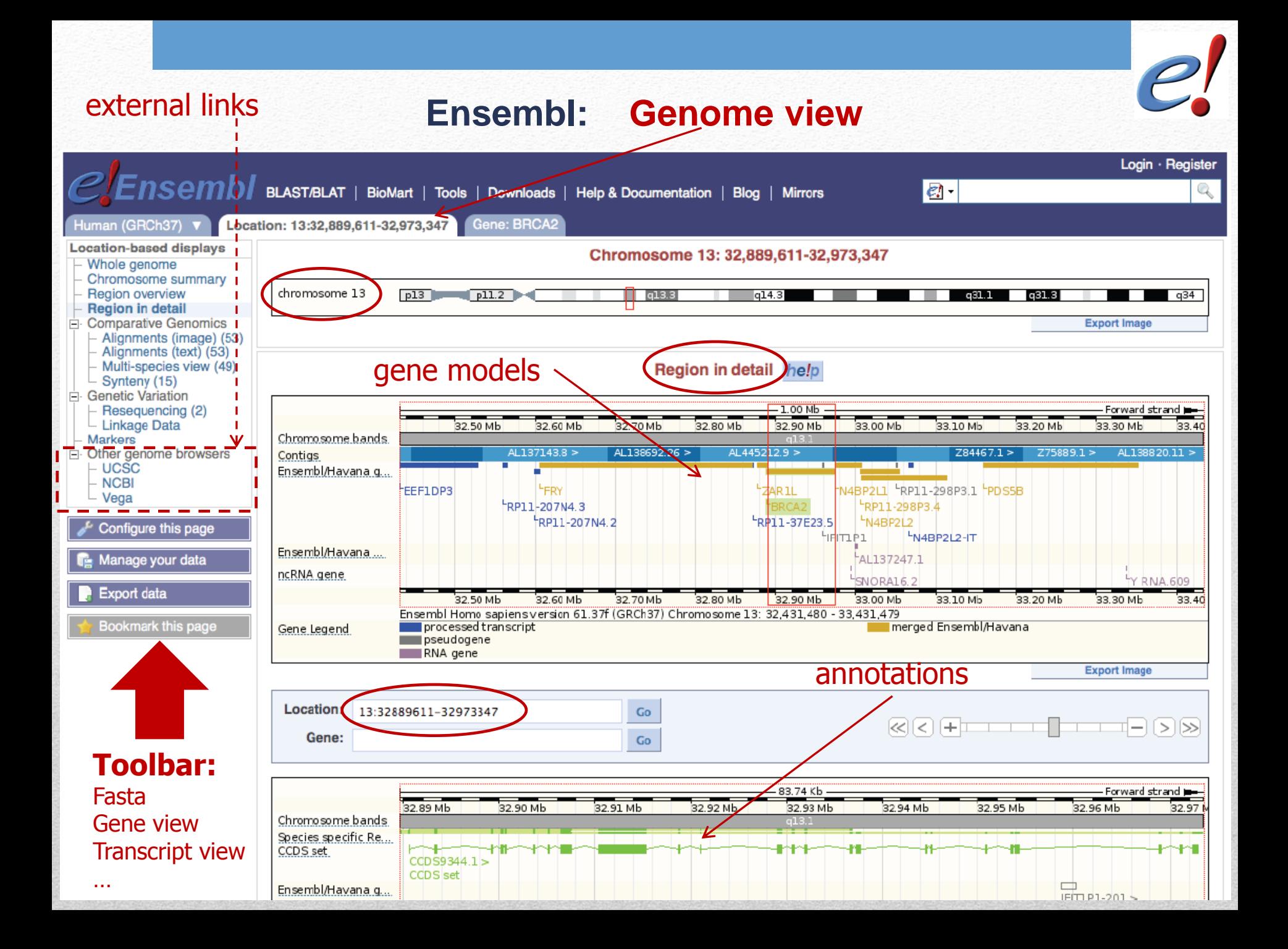

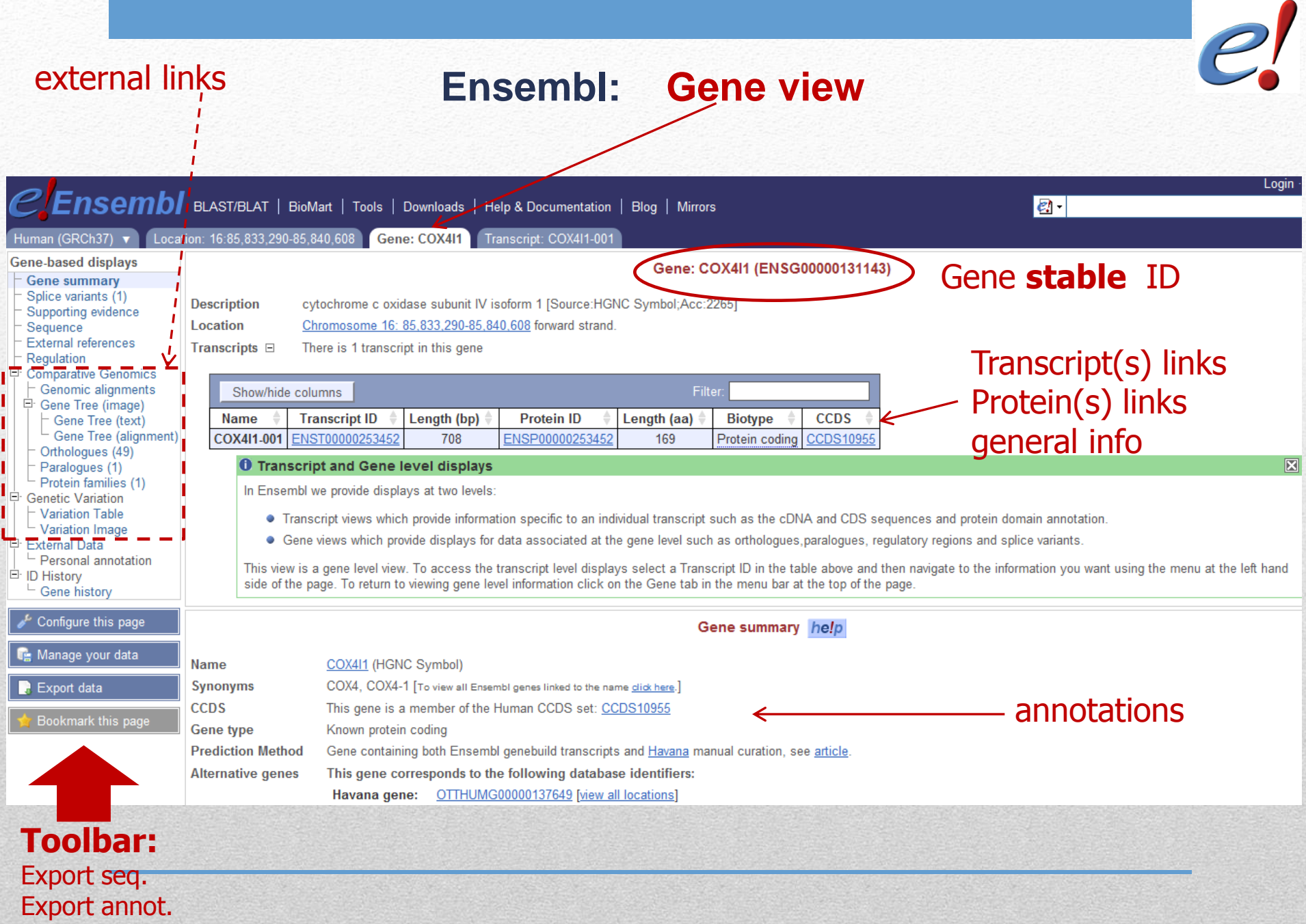

#### **Automatizzazione del processo di annotazione di una sequenza genomica**

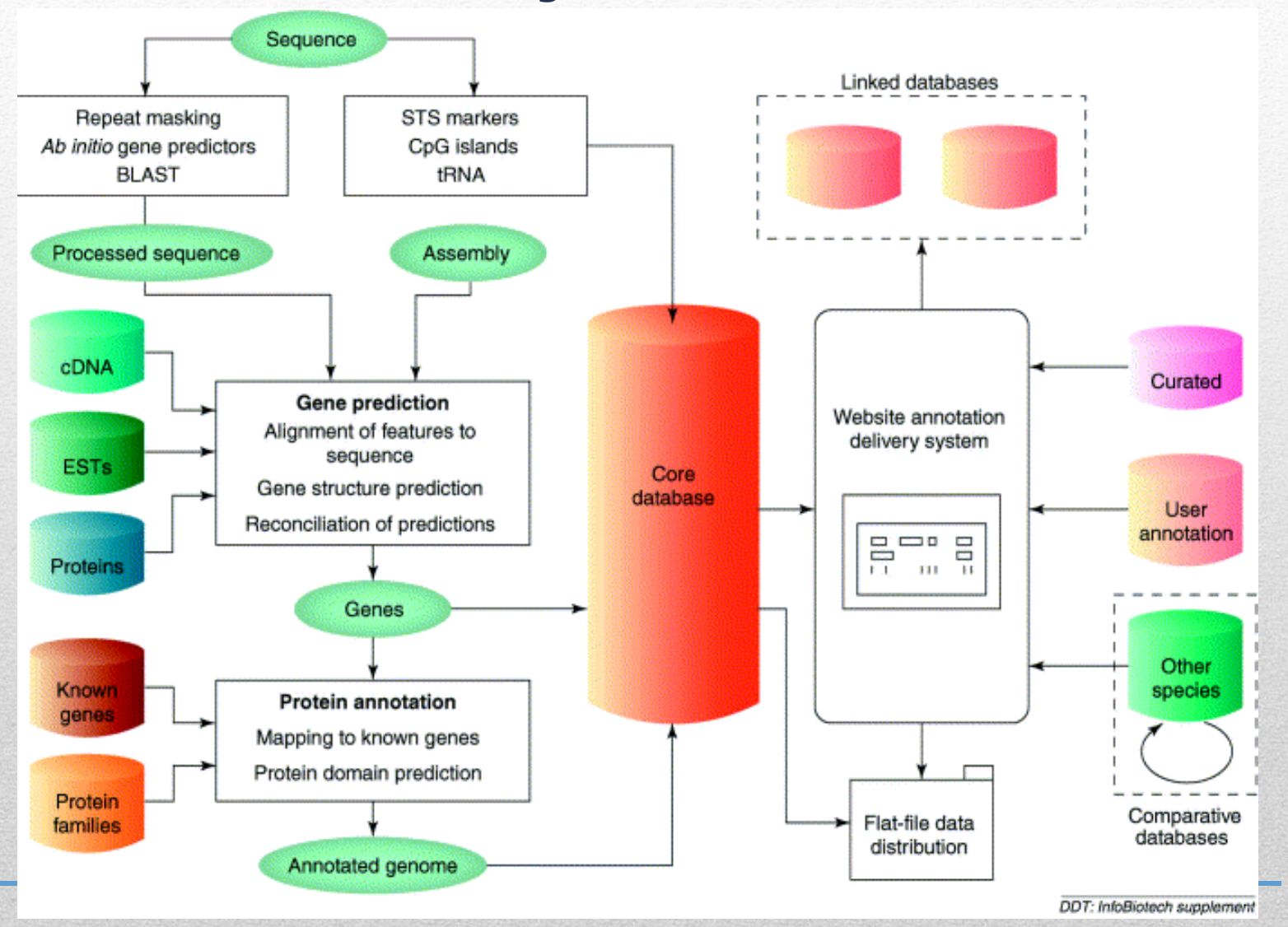

#### **Creazione di «modelli» di geni**

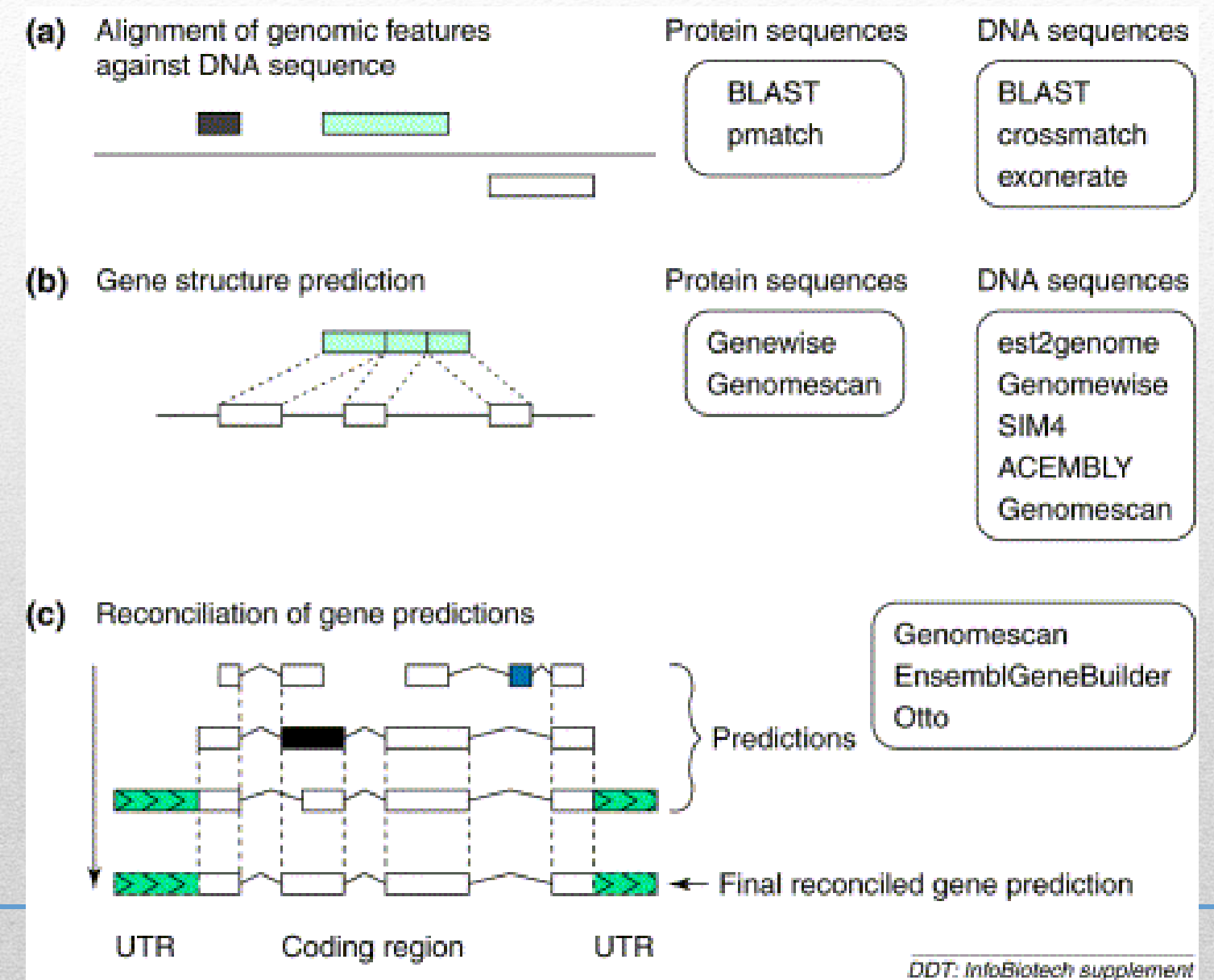

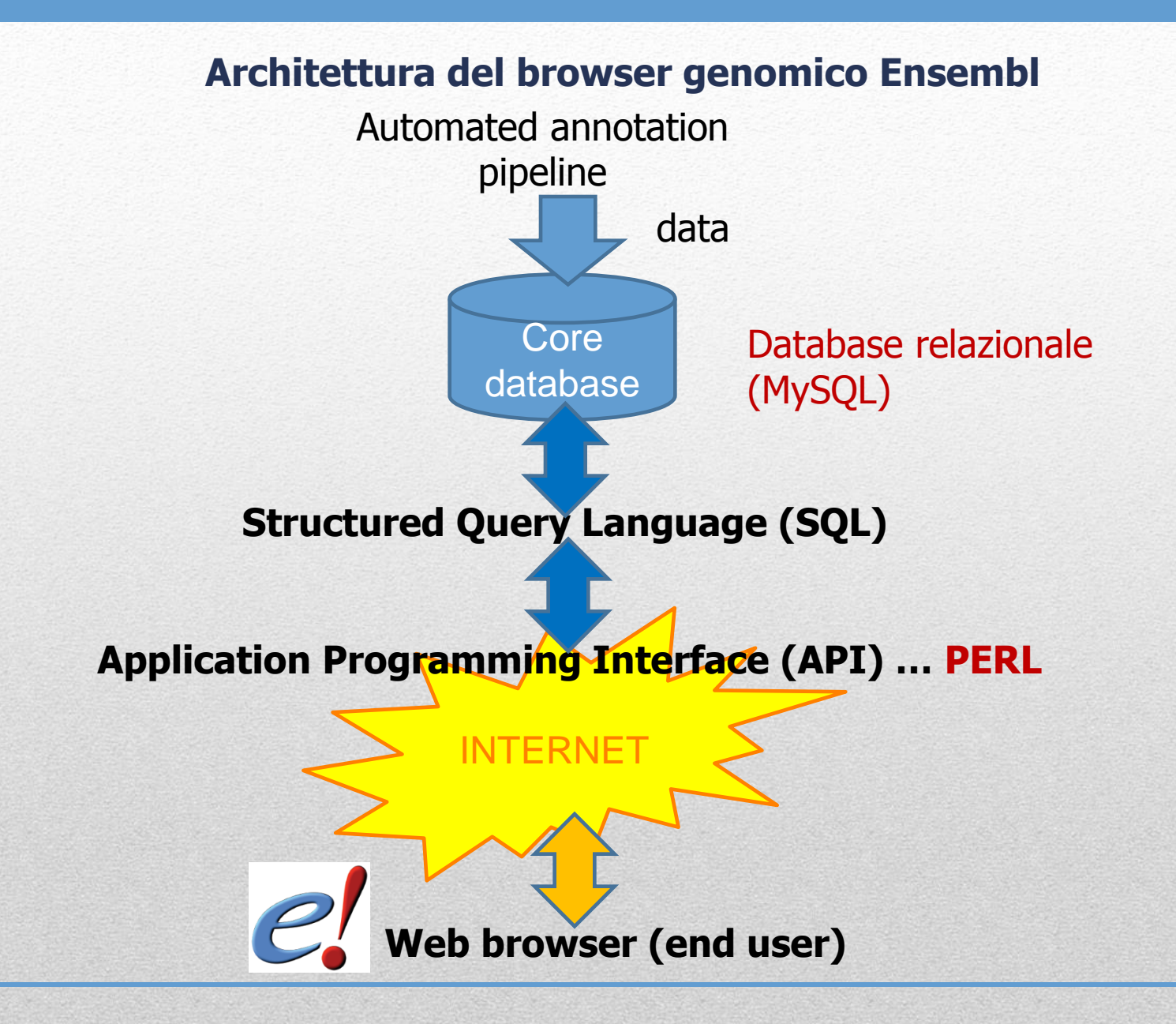

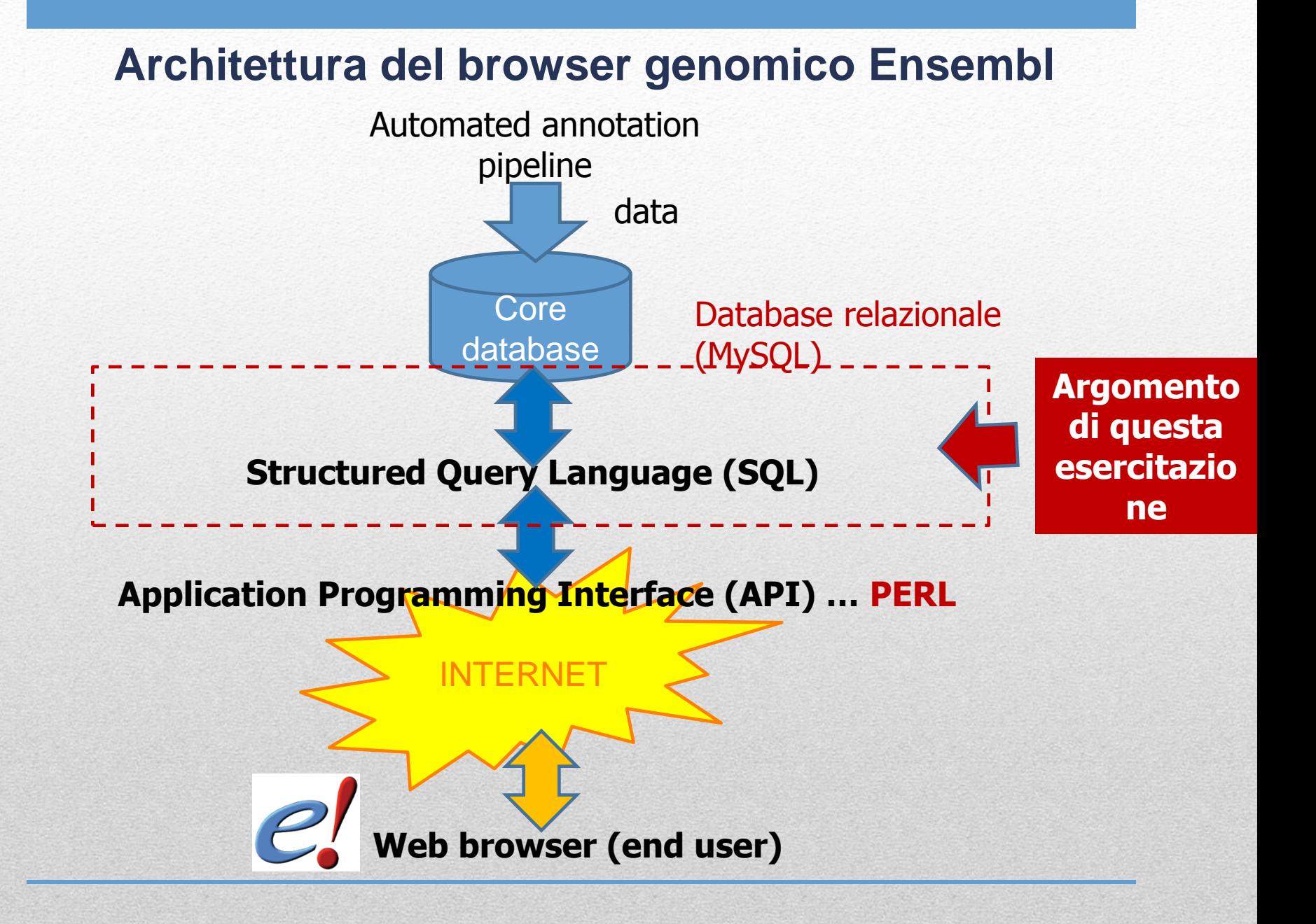

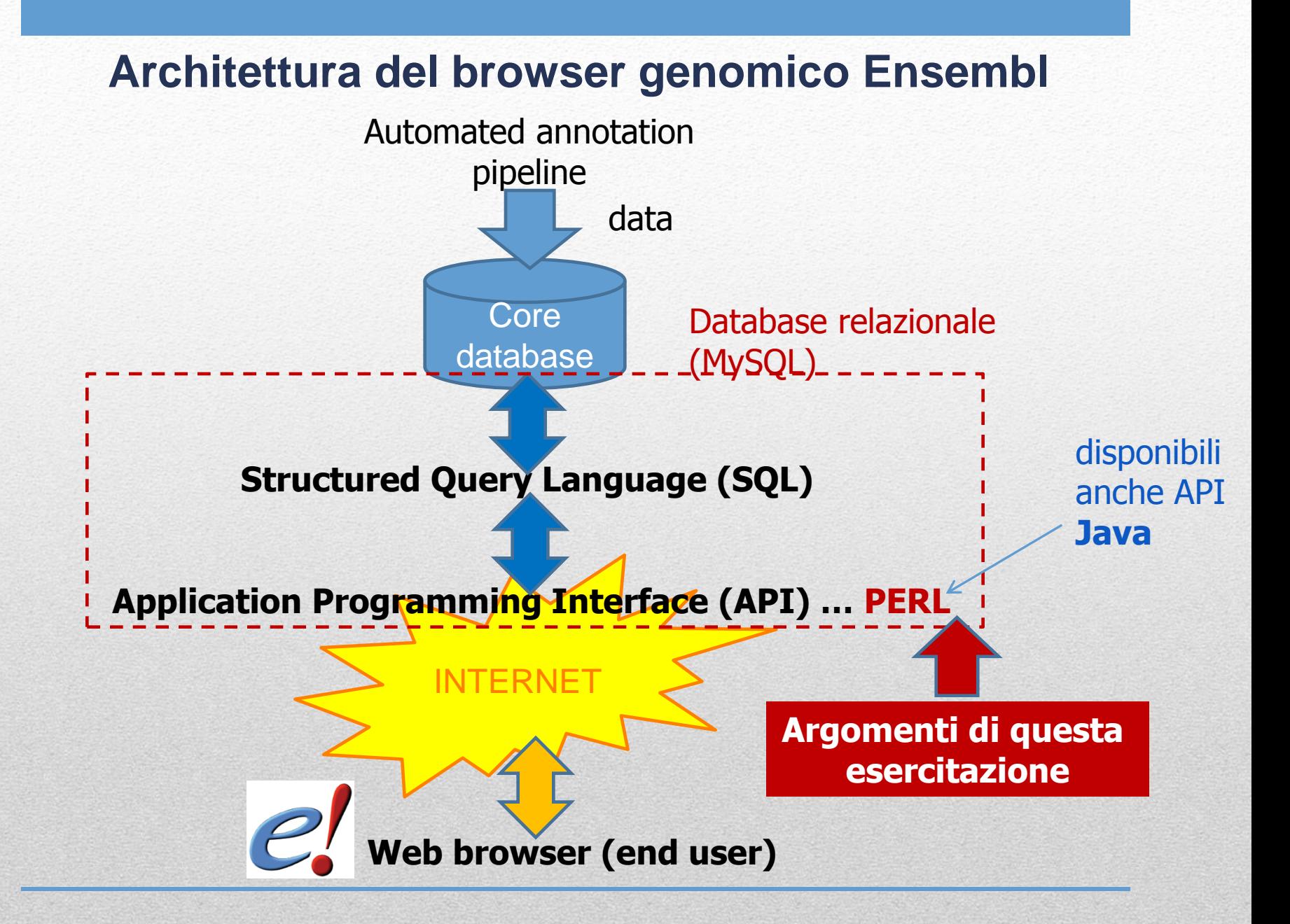

### **Structured Query Language (SQL) e (R)DBMS**

**I database sono estremamente eterogenei per quanto riguarda la loro struttura e la quantità di dati contenuta. Essi possono essere costituiti da file di testo ASCII o file che rappresentano complesse strutture composte da alberi binari (ad es. Oracle o Sybase). In ogni caso un database è un contenitore di dati.**

#### *PROBLEMA:*

#### *Se un database è una semplice collezione di dati … chi tiene traccia del cambiamento dei dati stessi?*

**Questo è il ruolo dei sistemi di gestione delle basi di dati (database management systems o DBMS). Alcuni DBMS sono relazionali. In tal caso ci si riferisce ad essi come relational DBMS o RDBMS. Le relazioni su cui si basano i sistemi RDBMS assicurano che diverse colelzioni di dati (ad es. tabelle) possano essere interrogate "all'unisono". Le relazioni, di fatto, rappresentano delle regole di integrità referenziale tra collezioni di dati. Supponiamo di avere un RDBMS che contiene I dati di tutti gli impiegati di un azienza e di avere 2 tabelle: reparto e impiegato. Tra di esse potrebbe esistere una relazione che permette l'inserimento di un nuovo impiegato SOLO se esso è assegnato ad un reparto esistente.** 

### **Structured Query Language (SQL) e (R)DBMS**

**Un database relazionale (come quello associato alla maggioranza delle banche dati genomiche) è costituito da :**

- **1. Una parte INVARIANTE nel tempo detta database schema. Essa definisce la struttura logica delle unità di memorizzazione delle informazioni. Tale struttura, di solito, viene rappresentata sottoforma di tabella. La rappresentazione tabulare permette di nascondere I dettagli del formato reale di memorizzazione su disco.**
- **2. I dati veri e propri: ad essi ci si riferisce con il termine generico di istanze. Per ogni tabella presente nella banca dati è disponibile una DEFINIZIONE composta da numero e nomi dei campi (colonne) della tabella, tipo di dato ammesso in ogni campo e altre caratteristiche (che descrivono ad esempio, il coinvolgimento di una relazione di integrità associata ad un dato campo). Prima di inserire una nuova riga in una tabella il sistema RDBMS verifica che la collezione di dati (la riga della tabella) tispetti tutte le specifiche della tabella stessa. Un altro modo comune di riferirsi alle righe delle tabelle è il termine RECORD.**

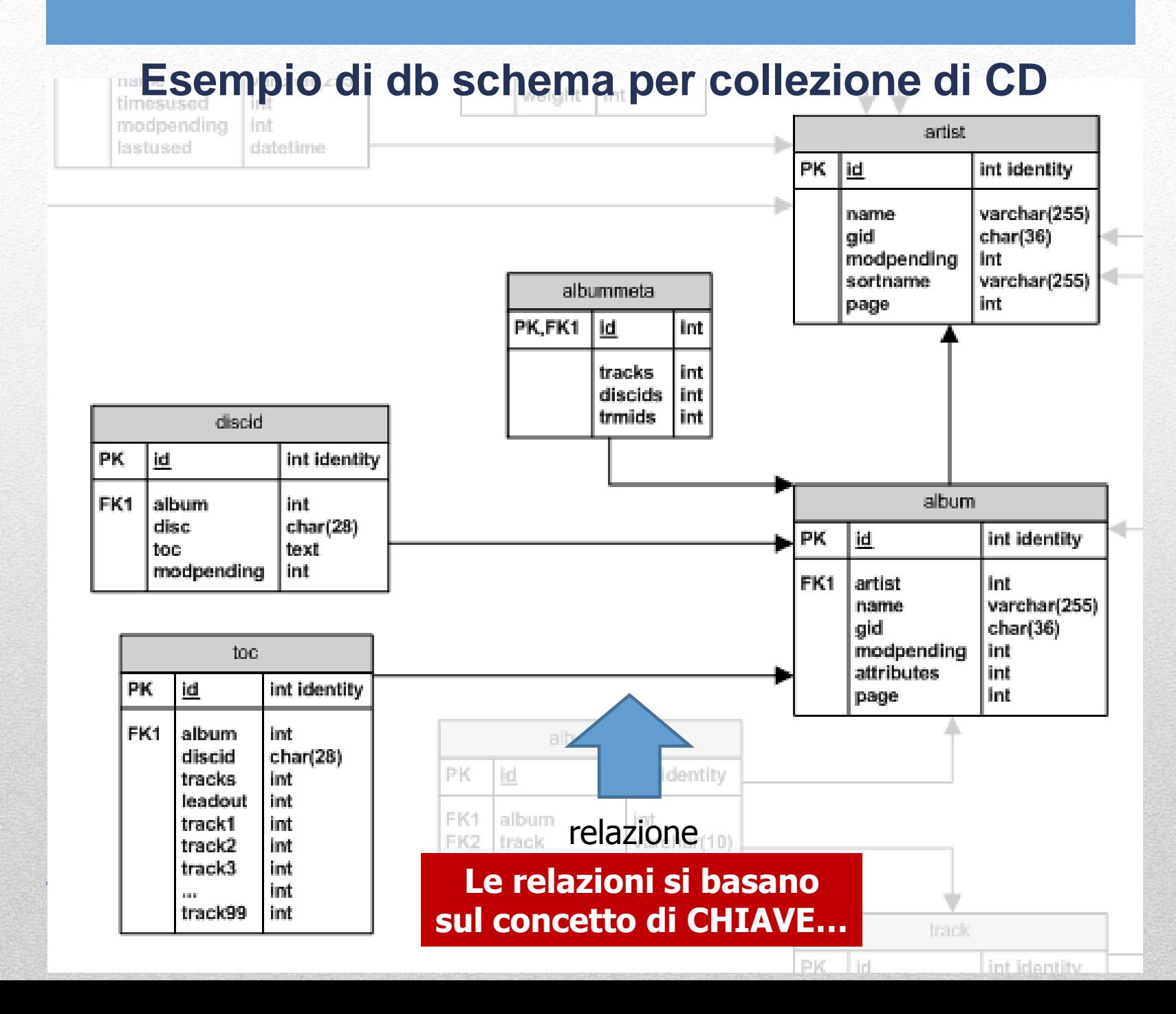

### **Esempio di db schema per collezione di CD**

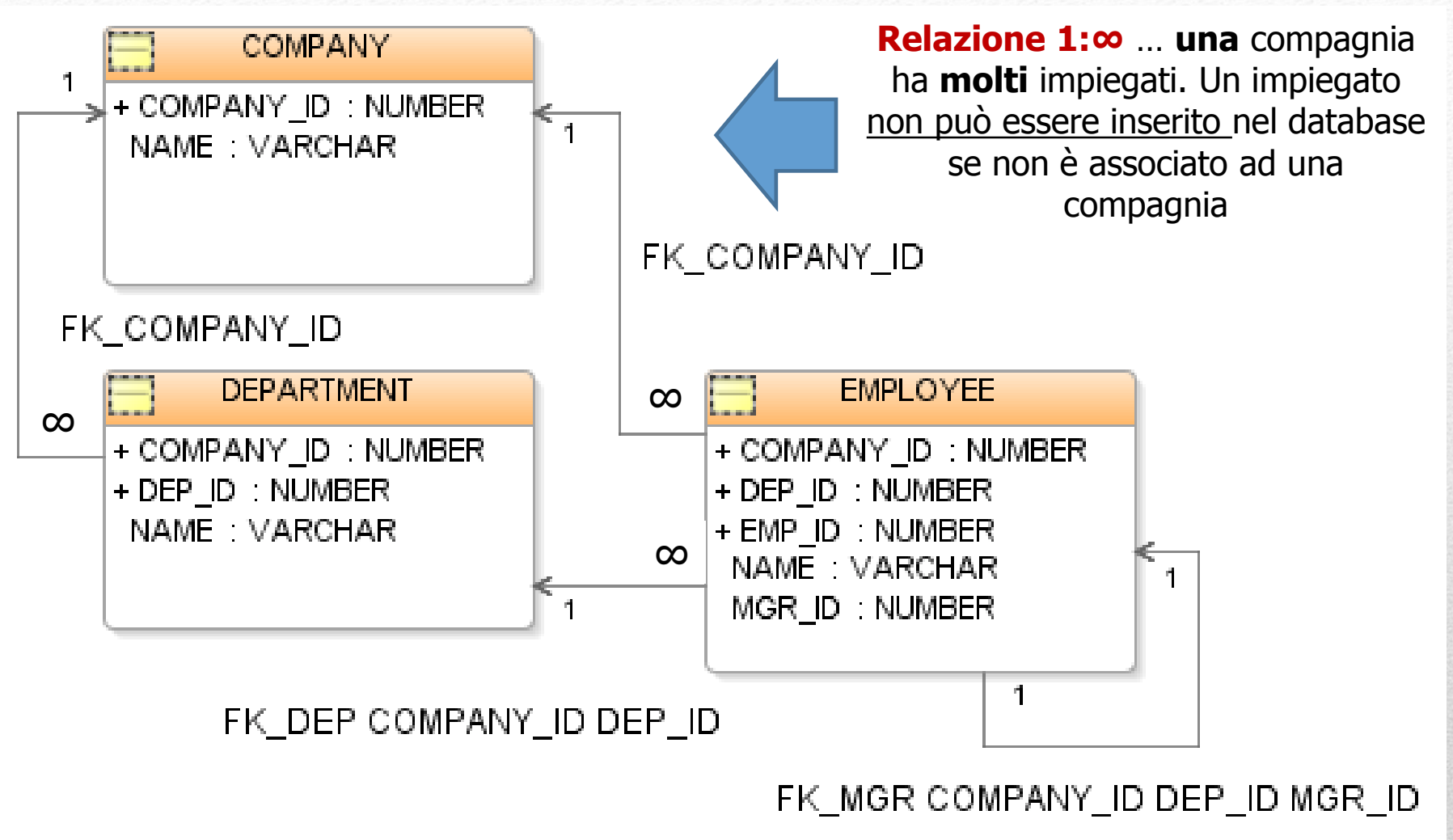

**Le relazioni si basano sul concetto di CHIAVE…**

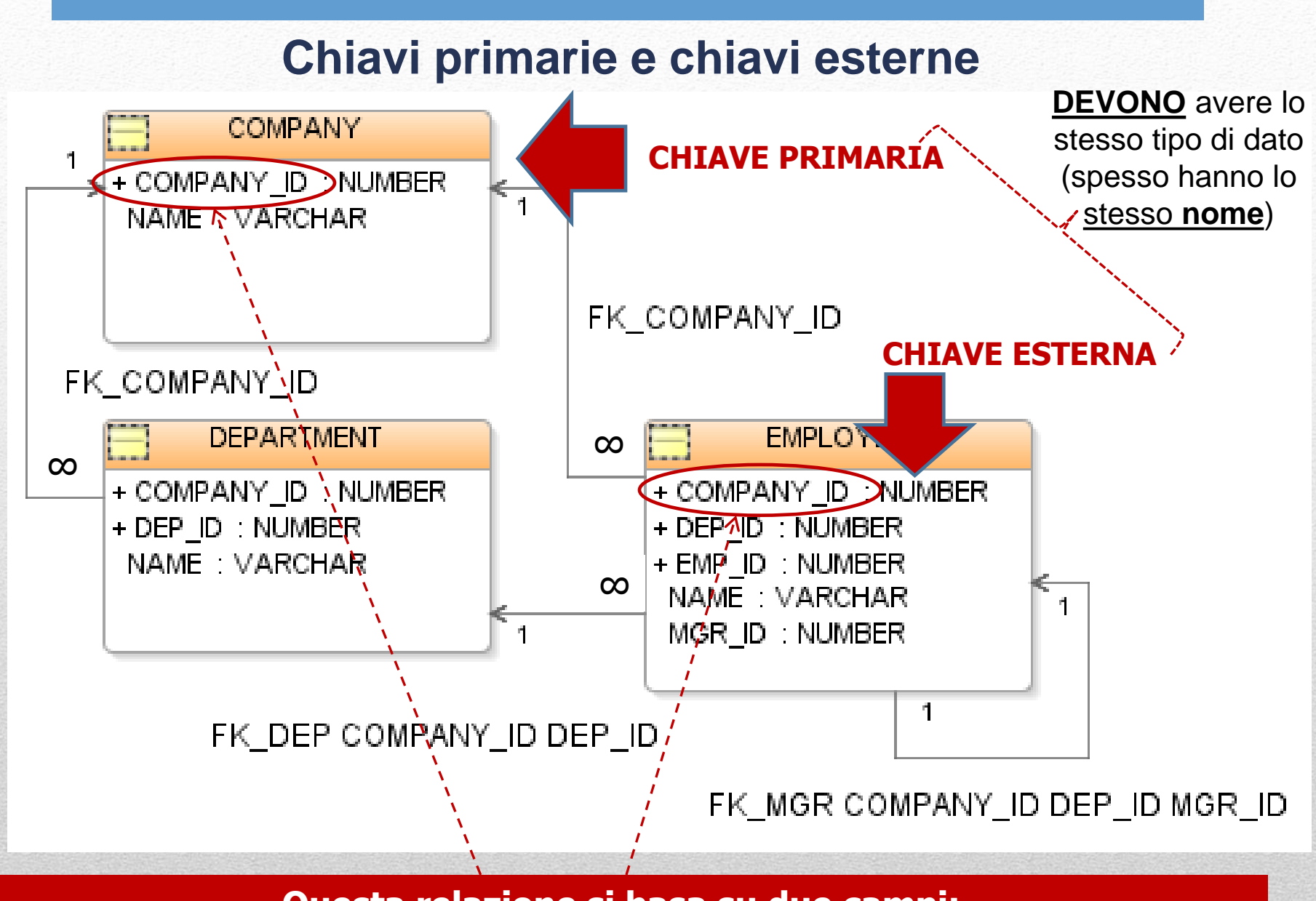

**Questa relazione si basa su due campi: COMPANY\_ID (tabella COMPANY) e COMPANY\_ID (tabella EMPLOYEE)**

### **Interazione con RDBMS e ruolo di SQL**

E' necessaro uno strumento che permetta di interagire con la banca dati. Questo ruolo è svolto da un linguaggio standardizzato detto Structured Query Language (SQL). SQL permette non solo l'estrazione dei dati ma anche la creazione/modifica di database e tabelle nonchè la definizione di vincoli relazionali. SQL si divide in:

- **DATA DEFINITION LANGUAGE (DDL): linguaggio di definizione dei dati, serve per creare databases, definizioni di tabelle e vincoli di integrità referenziale. Permette inoltre di modificare la struttura di tabelle esistenti.**
- **DATA MANIPULATION LANGUAGE (DML): insieme di enunciati che permettono, principalmente, di estrarre informazioni da una banca dati.**

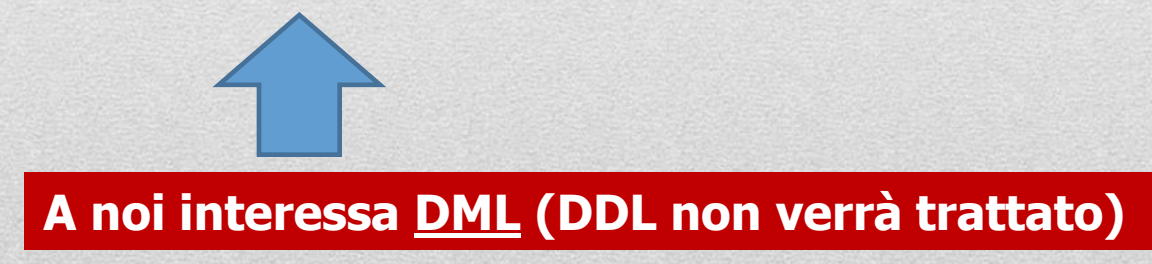

### **Operazioni realizzabili mediante SQL DML**

SQL DML permette di realizzare diverse operazioni che possono essere attribuite a tre grandi macrocategorie:

- **PROIEZIONE: Estrazione di attributi (valori contenuti in un sottoinsieme di colonne di una tabella specificate dall'utente)**
- **ESTRAZIONE: Selezione di alcune righe (record) da una tabella nel caso in cui queste corrispondano ad alcuni criteri specificati dall'utente**
- **JOIN: Interrogazione simultanea di più tabelle basata su relazioni. Concettualmente equivale a creare in memoria una macrotabella costituita dai dati contenuti in più tabelle. Solitamente dopo il join viene effettuata un'estrazione.**

### **Esempio di PROIEZIONE**

 $T<sub>1</sub>$ 

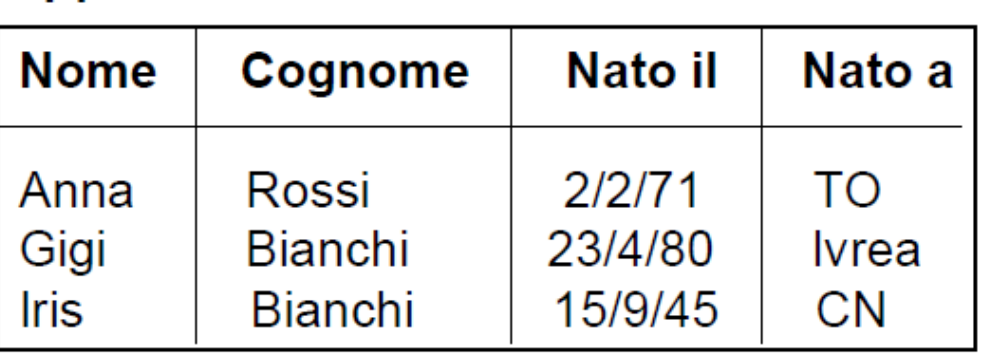

La proiezione di T1 sugli attributi Nome e Cognome restituisce

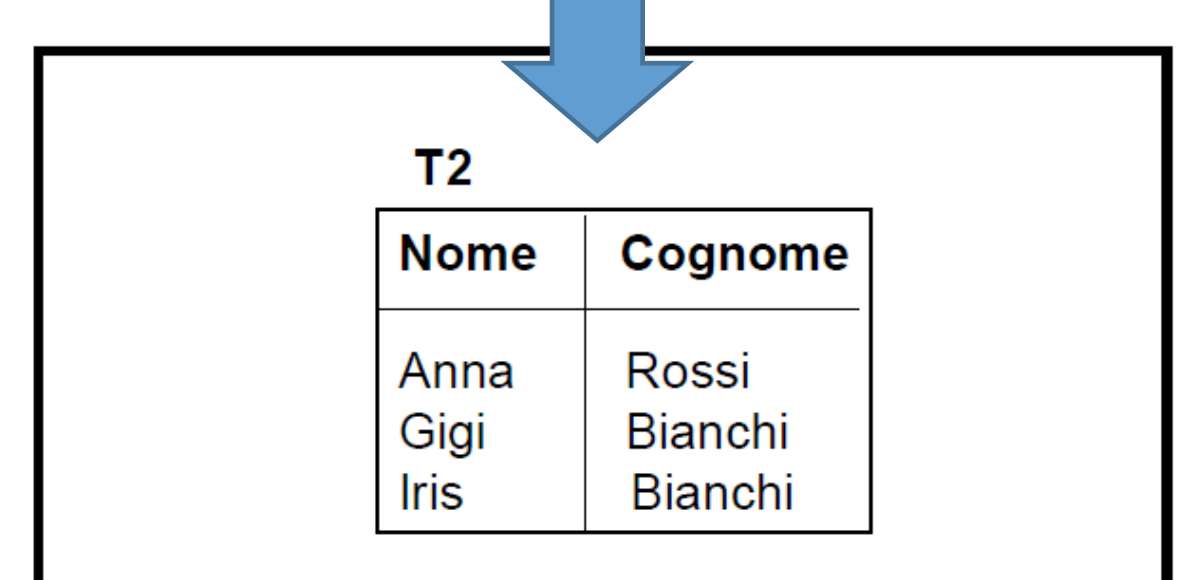

### **Esempio di ESTRAZIONE (o selezione)**

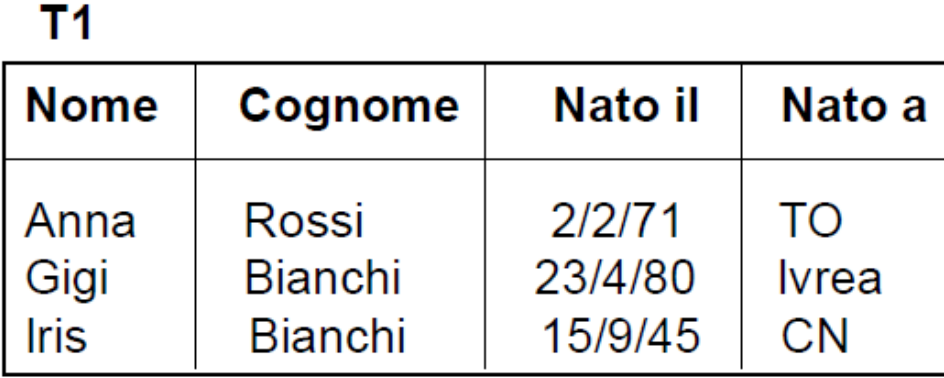

La selezione dei record di T1 tali che "Nato il >= 1/1/1960" restituisce

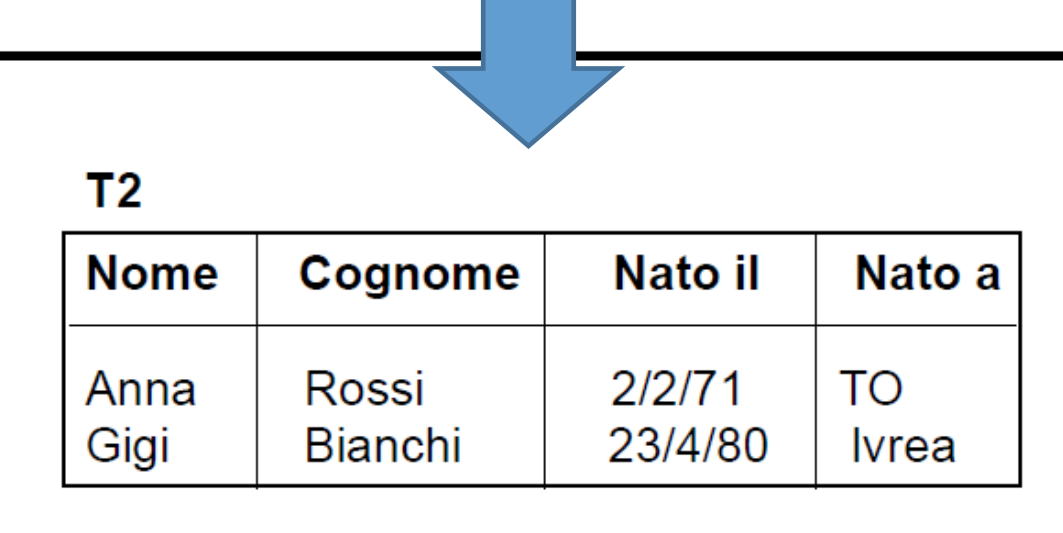

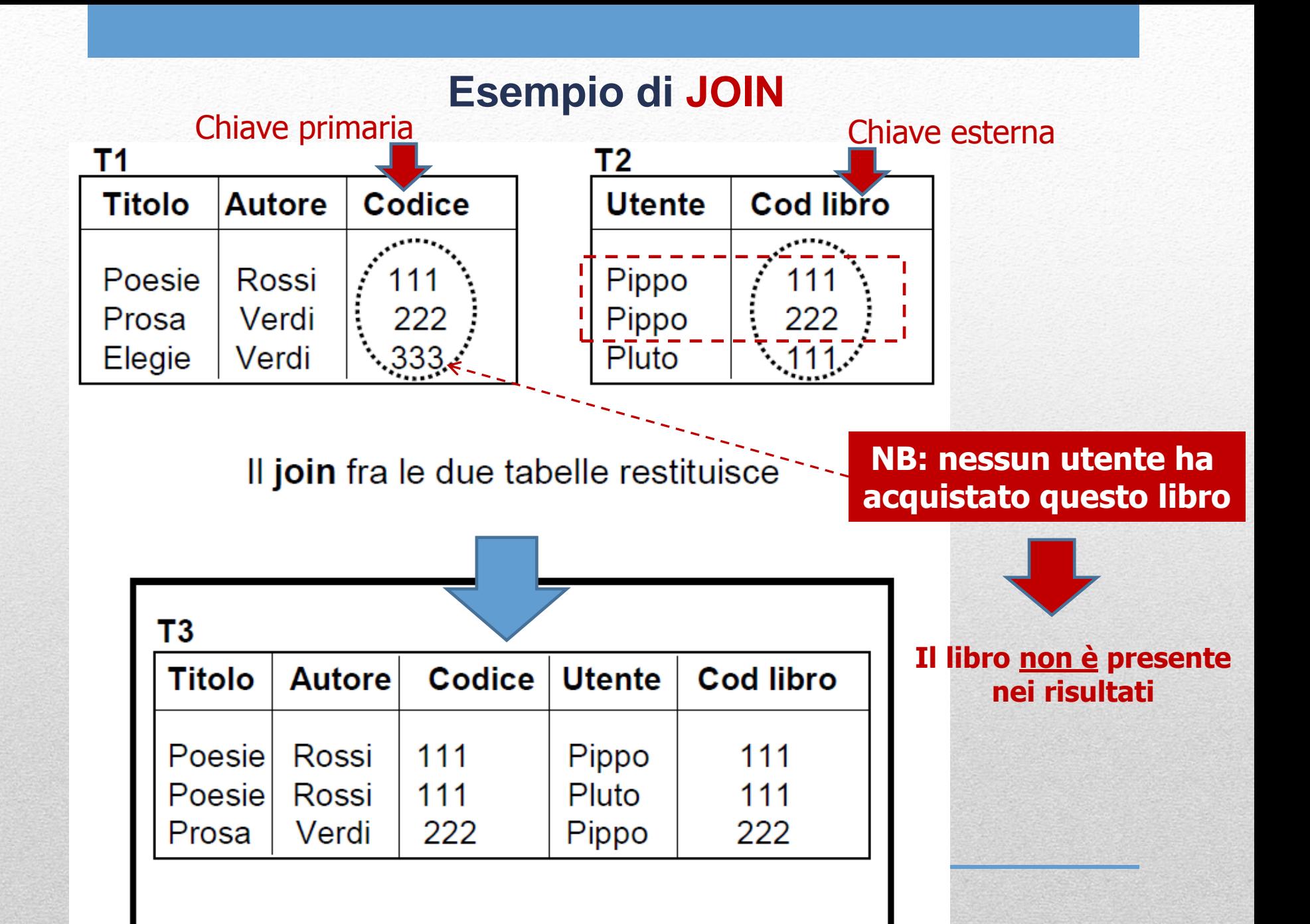

### **Estrazione di dati mediante SQL: enunciato SELECT**

E' lo strumento **principale** per estrarre records. Ha una struttura **composta da 3 parti**:

- 1. Nella prima parte vengono specificate le operazioni di **proiezione** (nel senso che specifichiamo **quali** campi (colonne) vogliamo estrarre e di **quali tabelle**)
- 2. Nella seconda parte viene specificata la **tabella** (o la macrotabella definita mediante una o più operazioni di **join**) da cui vogliamo estrarre i dati
- 3. Nella terza ed ultima parte è possibile specificare i **criteri di estrazione** ossia l'insieme di regole a cui un record **DEVE** essere conforme perchè venga restituito tra i risultati dell'interrogazione (query) SQL.

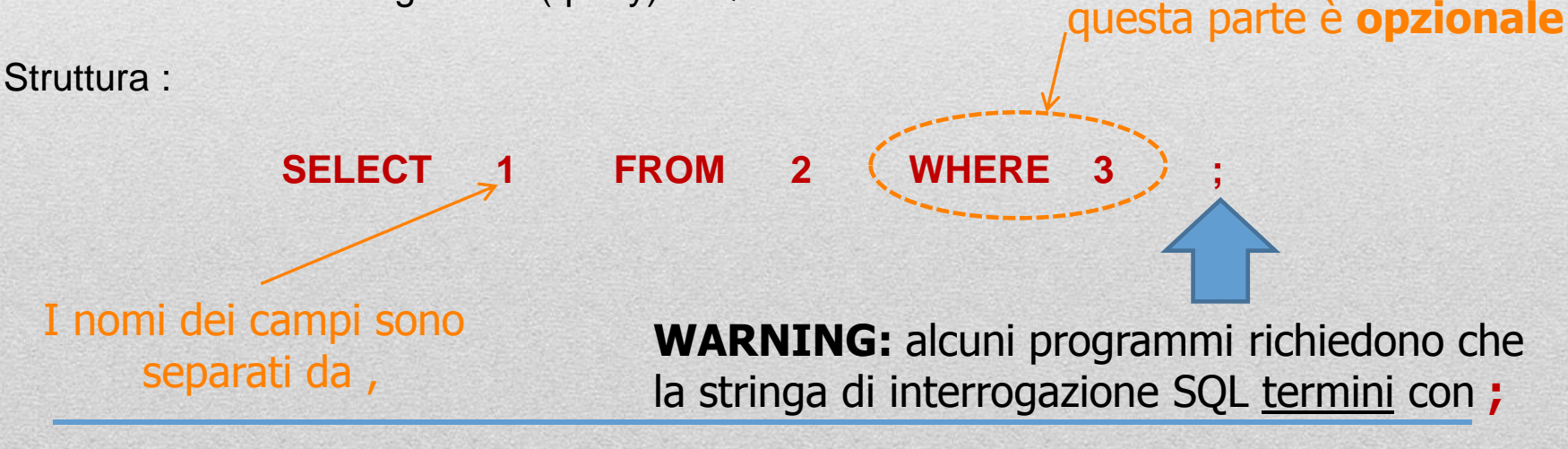

### **Esempio di utilizzo di enunciato SELECT**

#### Il database **Ensembl core** contiene una tabella **gene**:

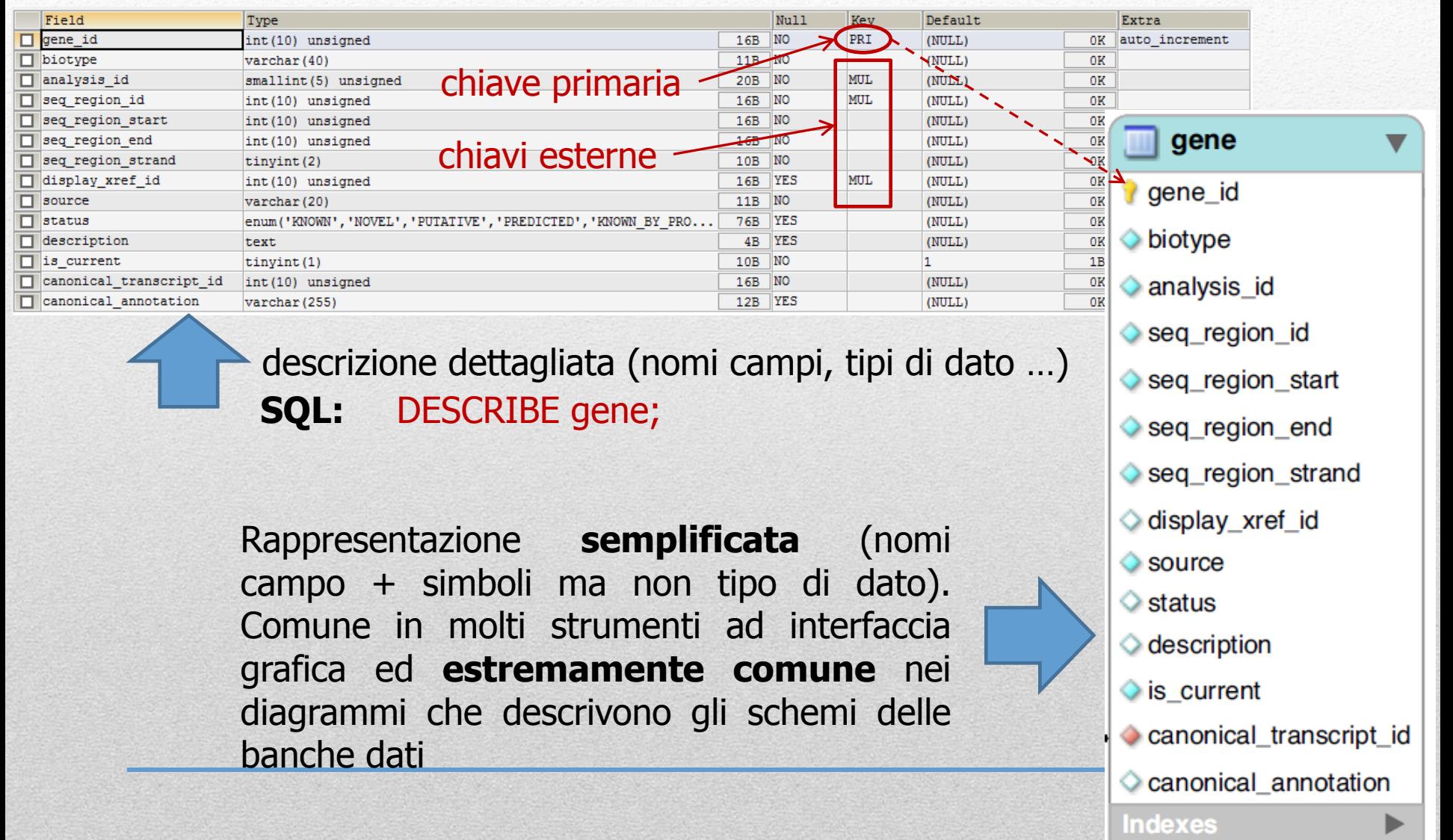

### **Esempio di utilizzo di enunciato SELECT**

gene

**Indexes** 

Conoscendo la definizione (struttura) della tabella(e) a cui siamo interessati possiamo scrivere la query SQL per estrarre dati da essa(e):

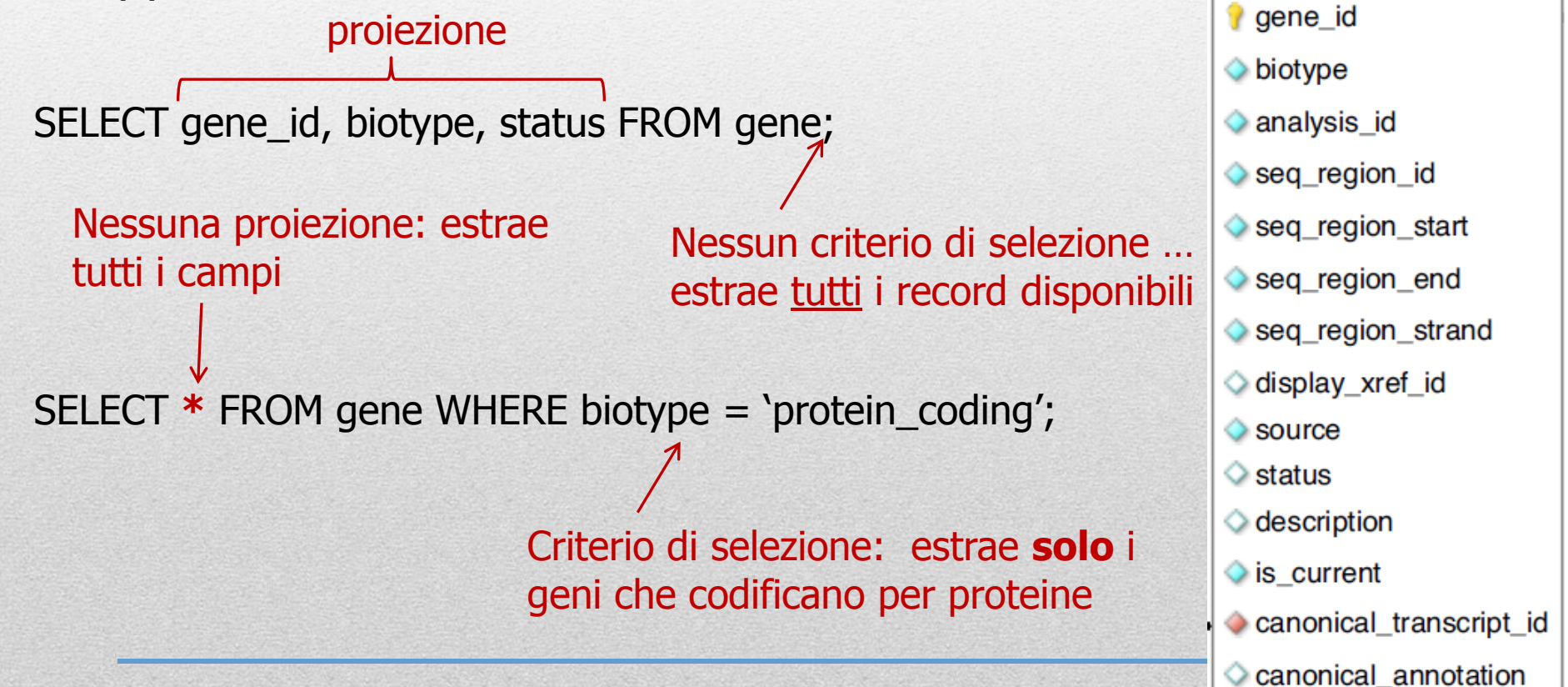

### **Strumenti free per l'accesso a banche dati relazionali**

Proveremo ad effettuare alcuni esperimenti pratici utilizzando uno strumento free: **SQLyog**

Scaricatelo da questo sito: <http://code.google.com/p/sqlyog/downloads/list> ( scaricate l'ultima versione : [SQLyog-9.0.1-1Community.exe](http://code.google.com/p/sqlyog/downloads/detail?name=SQLyog-9.0.1-1Community.exe&can=2&q=) )

Provate ad installarlo in una directory in cui **avete i permessi di scrittura** (es. Documenti).

Una volta installato definite i parametri per una nuova connessione:

### File -> New **connection**

**Valori**:

Nome connessione EnsEMBL MySQL Host Address ensembldb.ensembl.org Username anonymous Port 5306 (lasciate vuota la password che non serve)

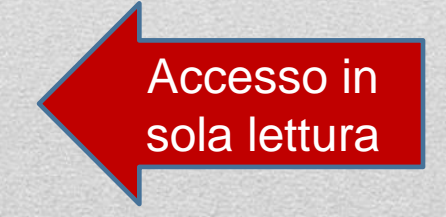

### **SQLyog: finestra principale**

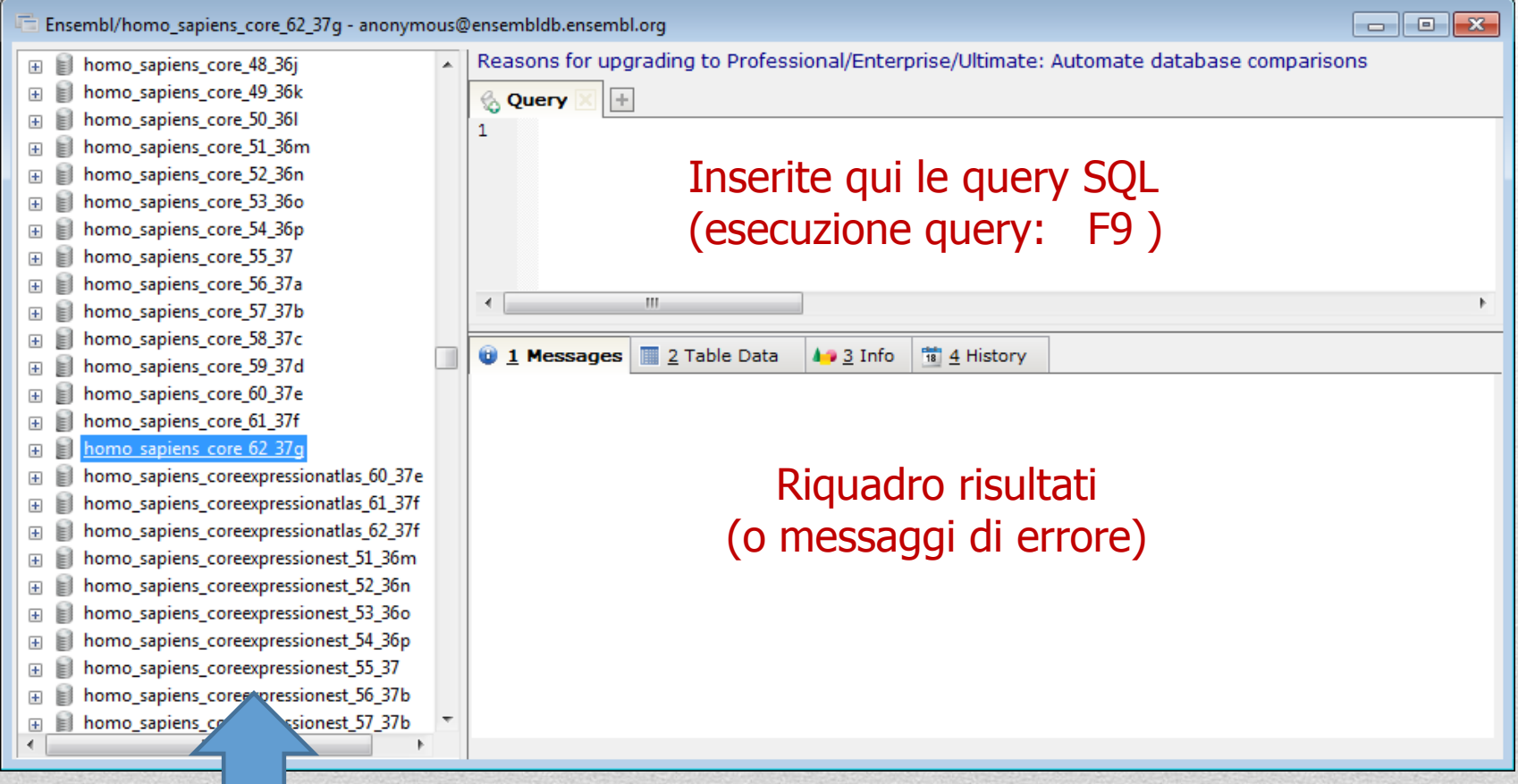

Database disponibili: a noi interessa **homo\_sapiens\_core\_62\_37g** (click sx per selezionarlo)

### **Interrogazione diretta di Ensembl**

Proviamo ad utilizzare le seguenti query SQL:

- 1. SELECT \* FROM gene LIMIT 100;
- 2. SELECT status FROM gene; (1000 record)
- 3. Deselezioniamo la casella 'Limit rows' (quanti record otteniamo?)

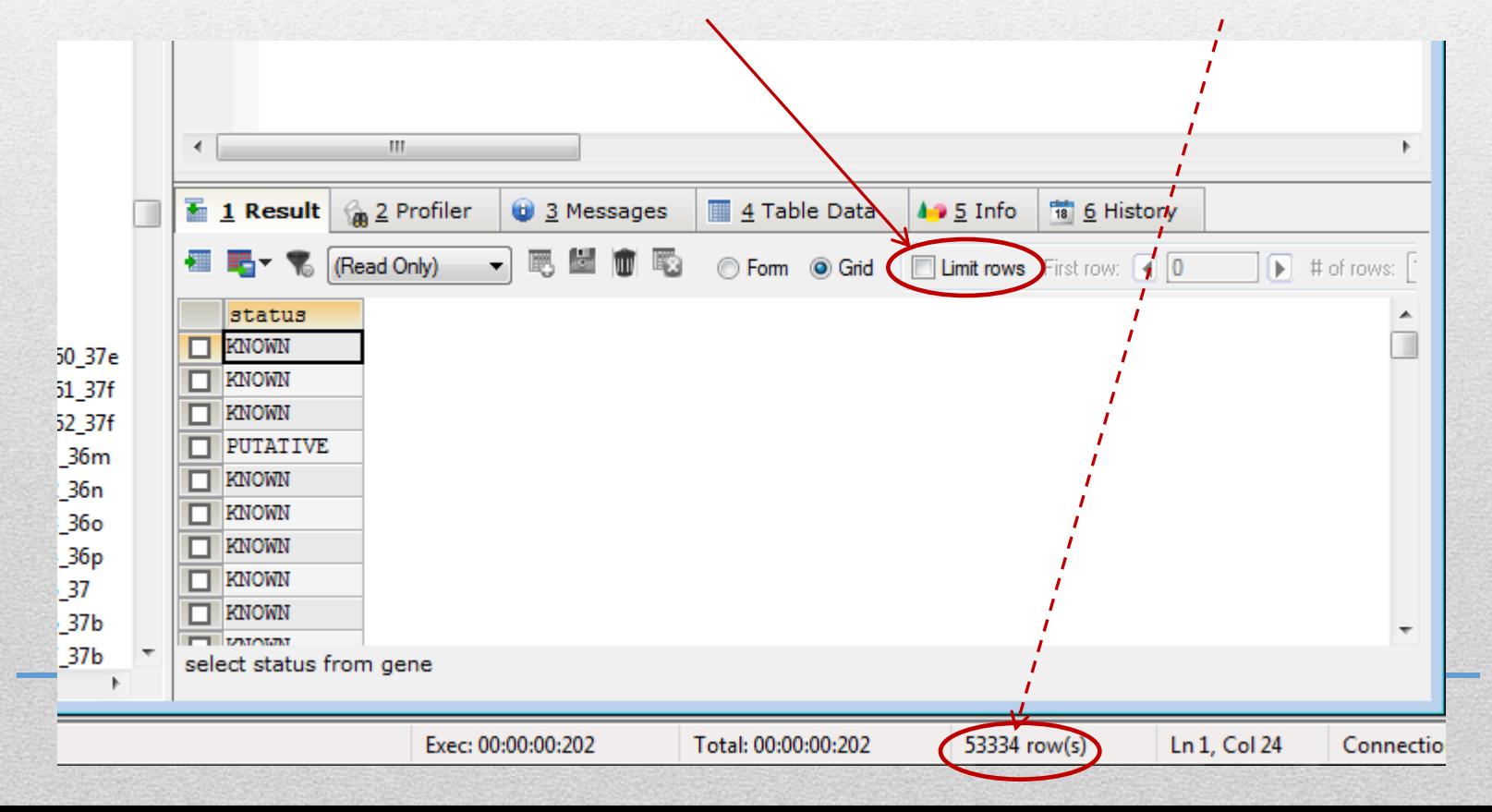

### **Interrogazione diretta di Ensembl**

Quali sono i possibili valori presenti un una data colonna?

SELECT **DISTINCT(**status**)** FROM gene;

Quanti record ottenete?

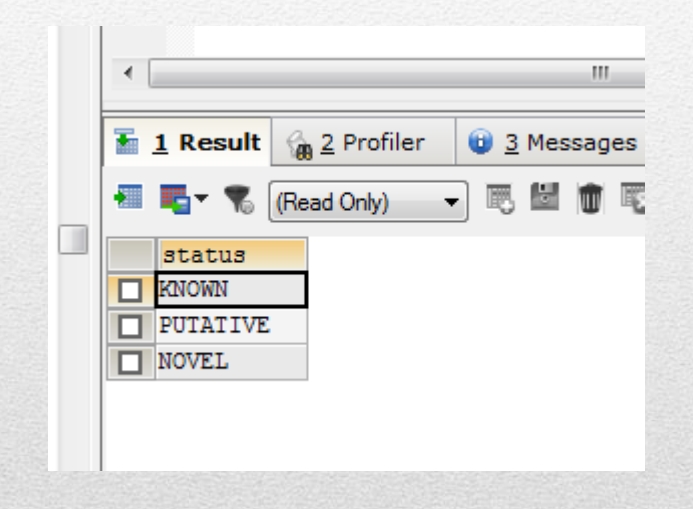

**NON** utilizzeremo SQLyog per realizzare i nostri accessi diretti ad Ensembl (utilizzeremo Perl), ma esso è uno strumento molto comodo per testare le query SQL **prima** di inserirle in uno script, in modo da essere sicuri che si comportino secondo le attese.

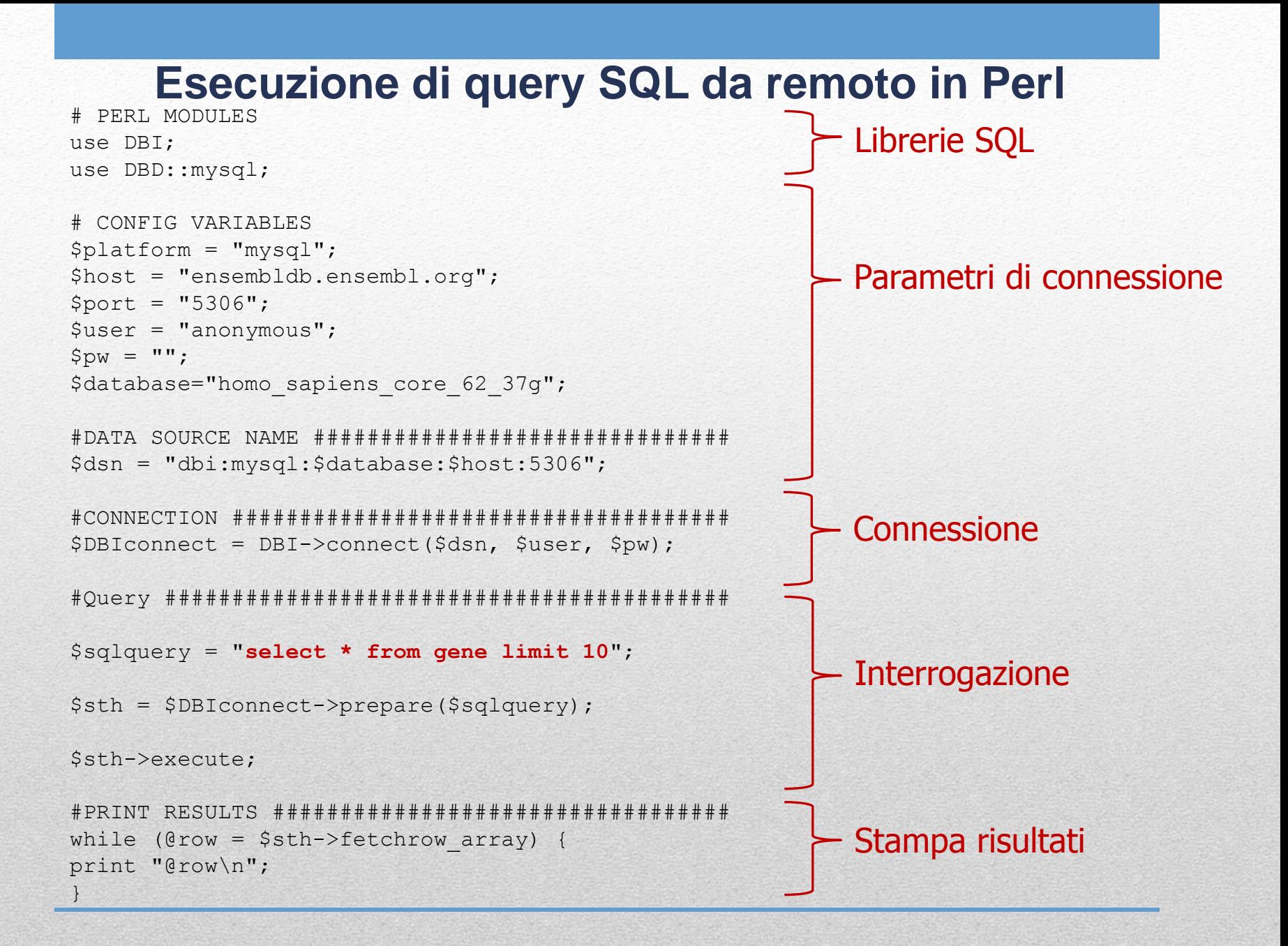

### **Esecuzione di query SQL da remoto in Perl**

Sembra tutto relativamente semplice … quindi dov'è la difficoltà? La difficoltà sta nella costruzione delle stringhe che contengono le query SQL. Noi abbiamo visto un esempio che interroga **1 tabella** del database core di Ensembl dedicato ad homo sapiens.

#### Ma **quante tabelle contiene** questo database?

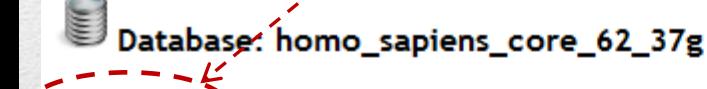

#### **Find Redundant Indexes**

Find the redundant indexes of each table in the database. Read more

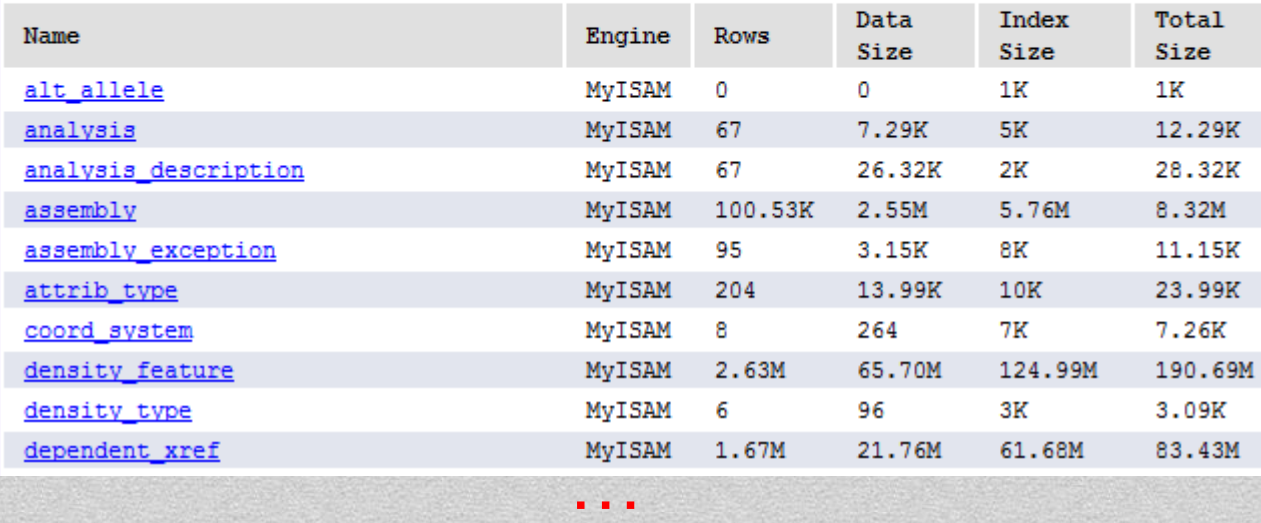

#### **Reazioni comuni:**

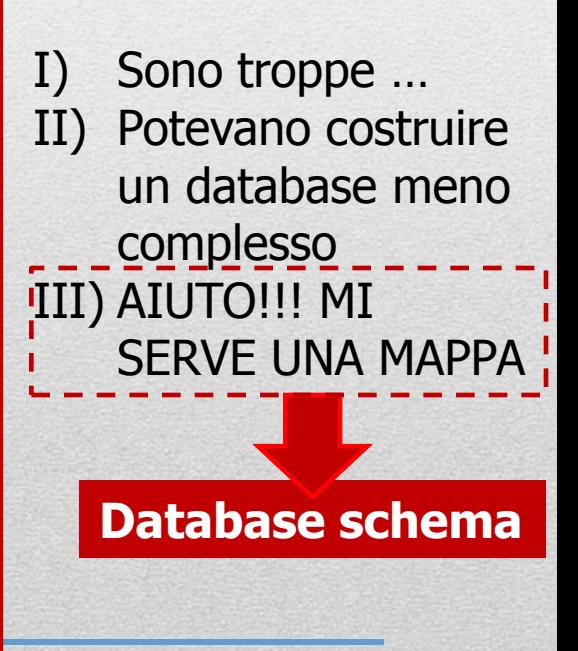

### **Ensembl core db schema (I)**

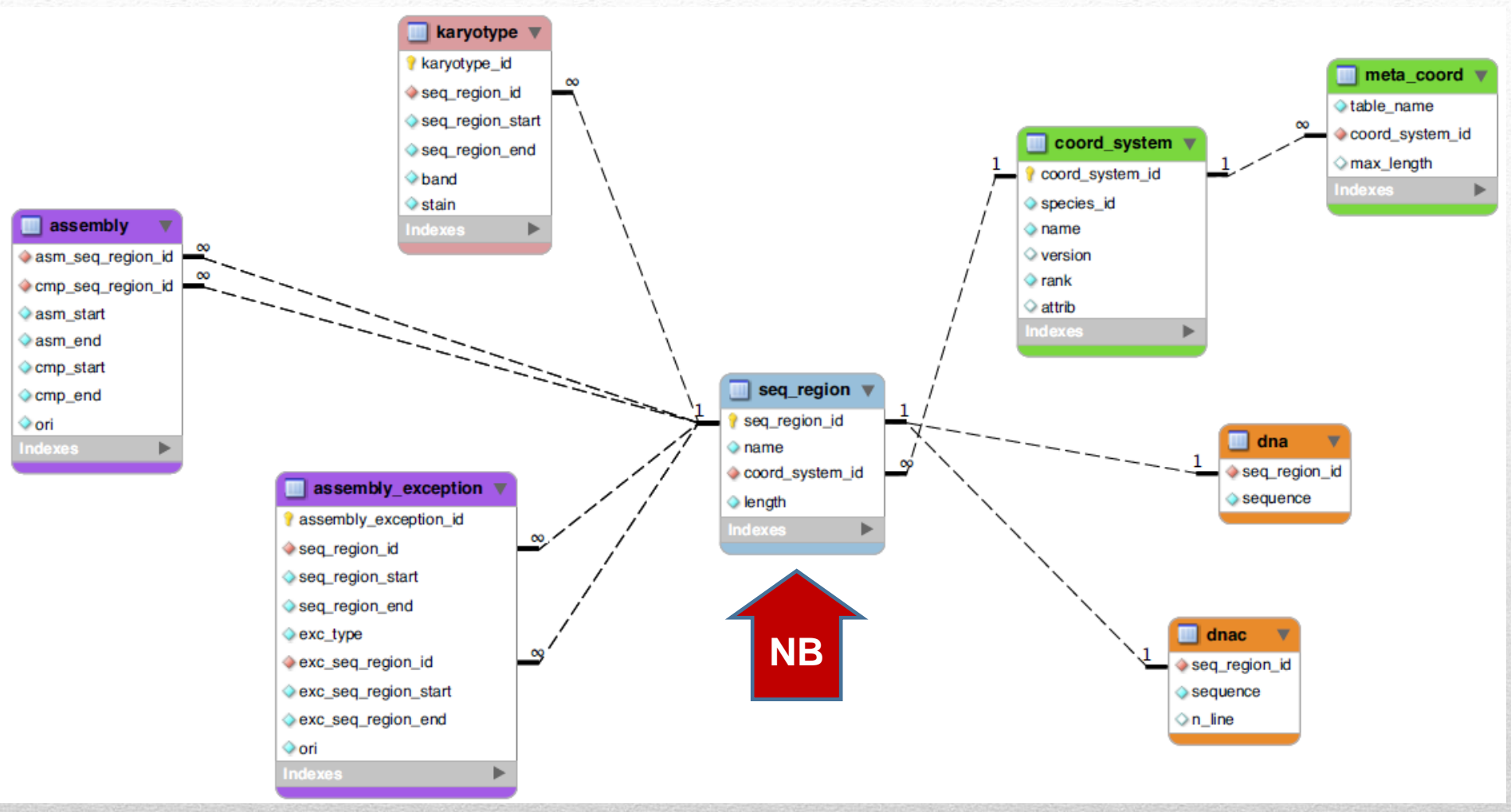

**NB:** il processo di annotazione genomica **non viene effettuato unicamente sulle sequenze genomiche assemblate**. Parte di esso viene effettuato su cloni, contigui, supercontigui ecc.. OGNI ANNOTAZIONE esiste in uno specifico sistema di coordinate
#### **Ensembl core db schema (II)**

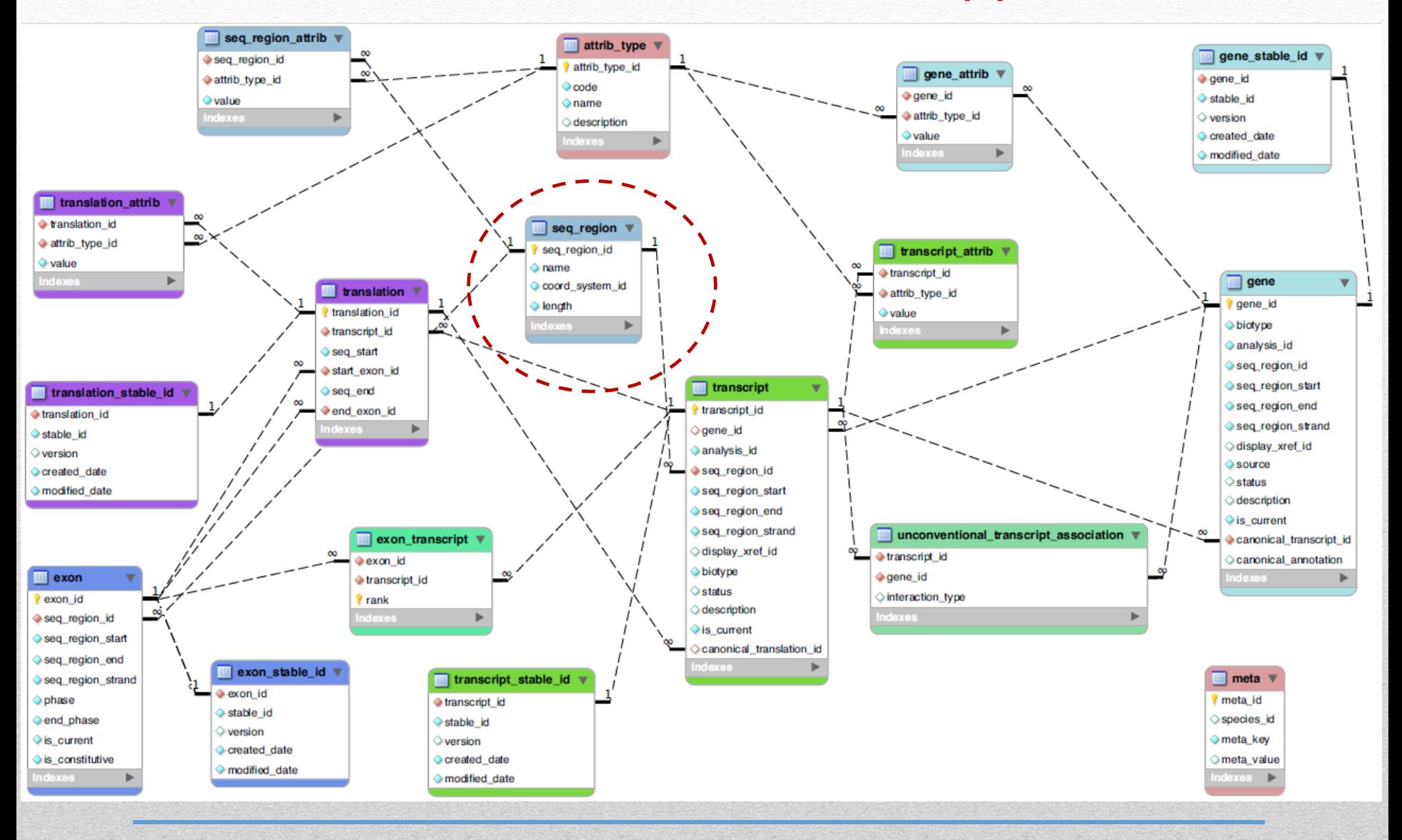

#### **Ensembl core db schema (II) : JOIN**

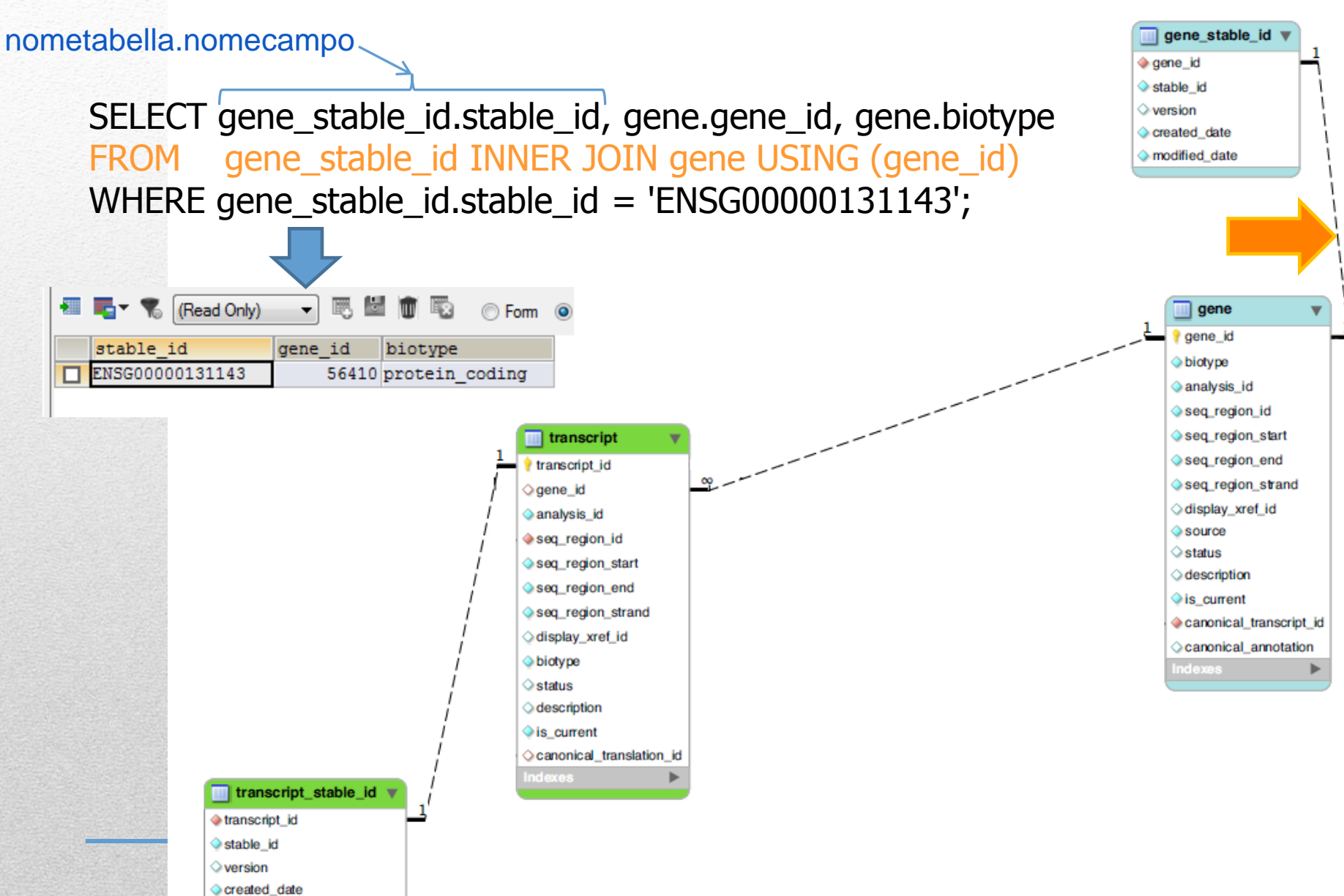

#### **Ensembl core db schema (II) : JOIN**

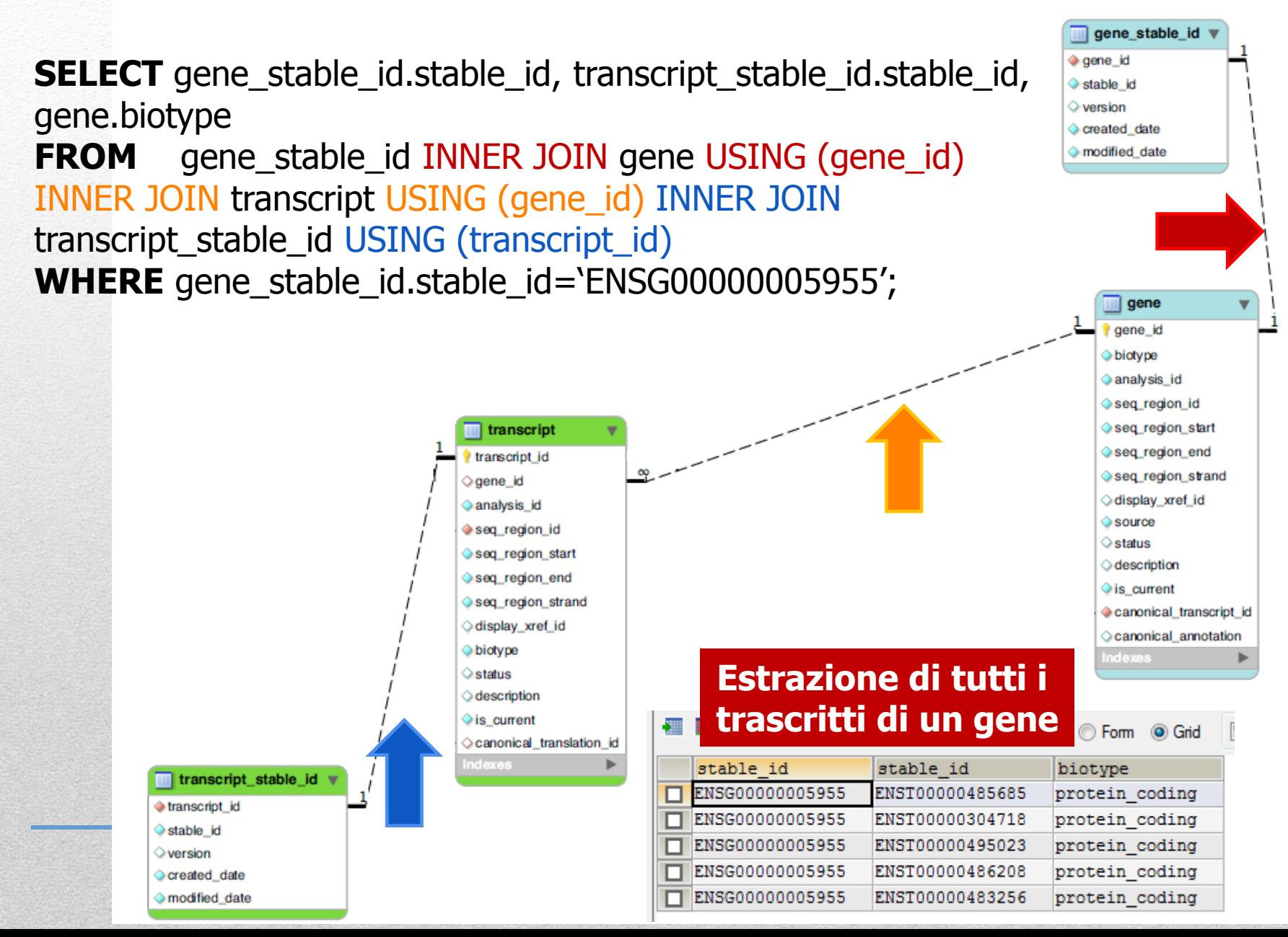

#### **Ensembl : AGGREGAZIONE**

SELECT gene\_stable\_id.stable\_id, gene.biotype, **COUNT(**transcript.transcript\_id**)** FROM gene\_stable\_id INNER JOIN gene USING (gene\_id) INNER JOIN transcript USING (gene\_id) **GROUP BY** gene\_stable\_id.stable\_id **ORDER BY** COUNT(transcript.transcript\_id);

#### **CONTEGGIO di tutti i trascritti di OGNI gene**

#### ordinamento crescente

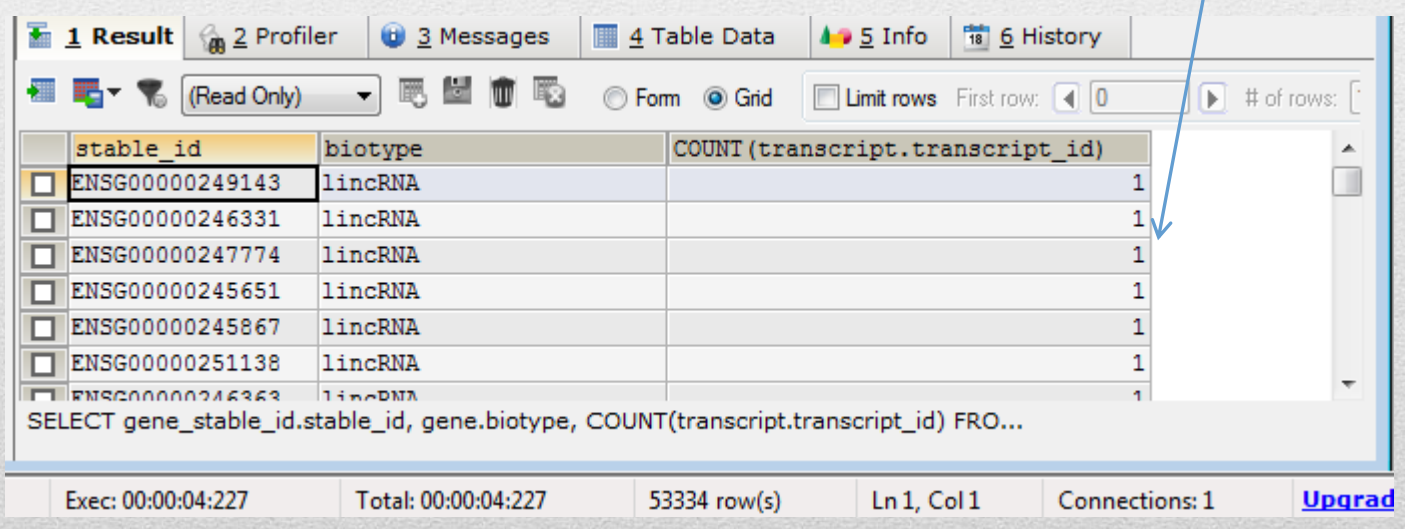

#### **Ensembl : AGGREGAZIONE**

SELECT gene\_stable\_id.stable\_id, gene.biotype, **COUNT(**transcript.transcript\_id**)** FROM gene\_stable\_id INNER JOIN gene USING (gene\_id) INNER JOIN transcript USING (gene\_id) **GROUP BY** gene\_stable\_id.stable\_id **ORDER BY** COUNT(transcript.transcript\_id) **DESC**;

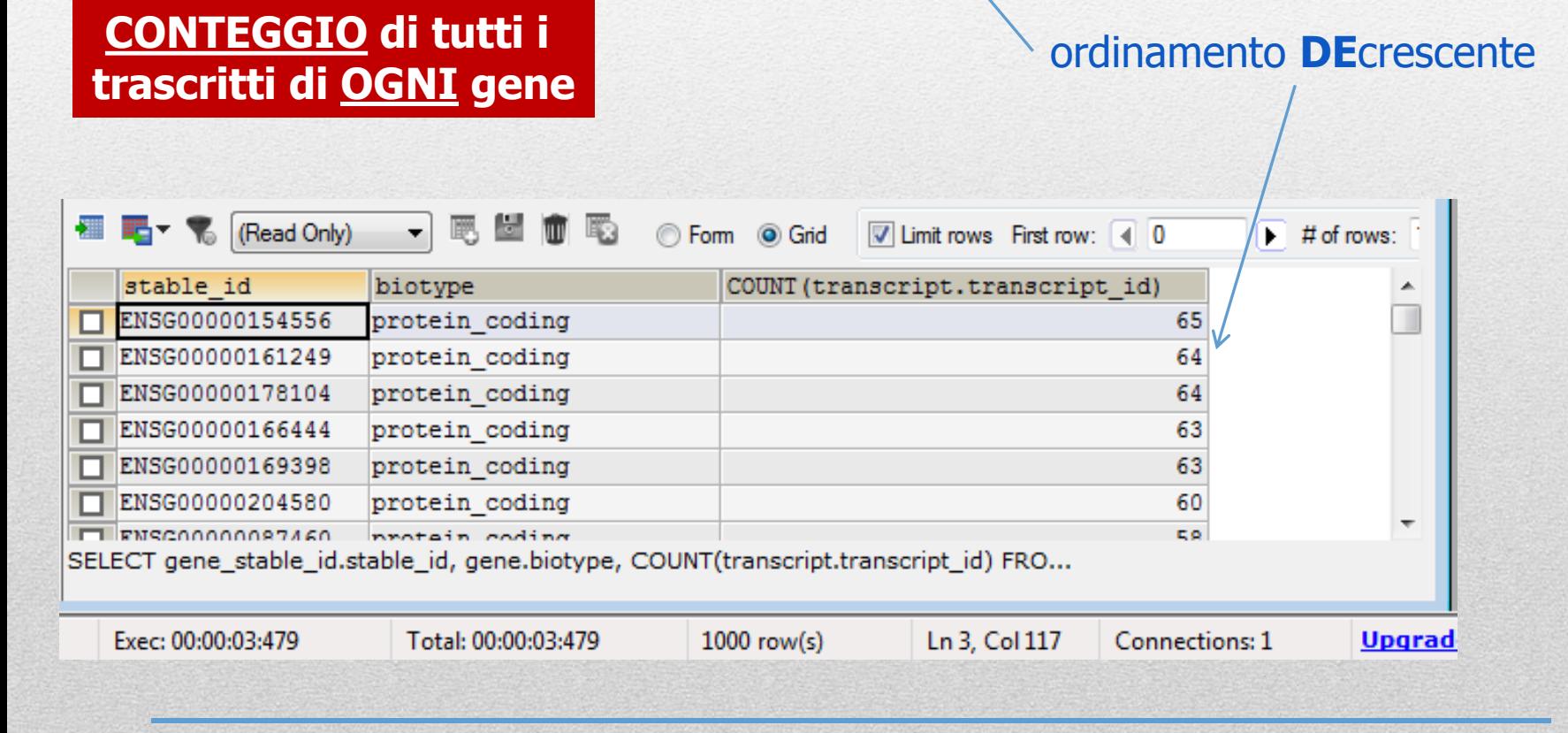

#### **Ensembl core db schema (II) : estrazione su base** *posizionale*

**SELECT** gene\_stable\_id.stable\_id, gene.biotype **FROM** seq\_region INNER JOIN gene USING (seq\_region\_id) INNER JOIN gene\_stable\_id USING (gene\_id) **WHERE NOT(**gene.seq\_region\_start>**84966302** OR gene.seq\_region\_end<**84826528)** AND seq\_region.name = '**16**';

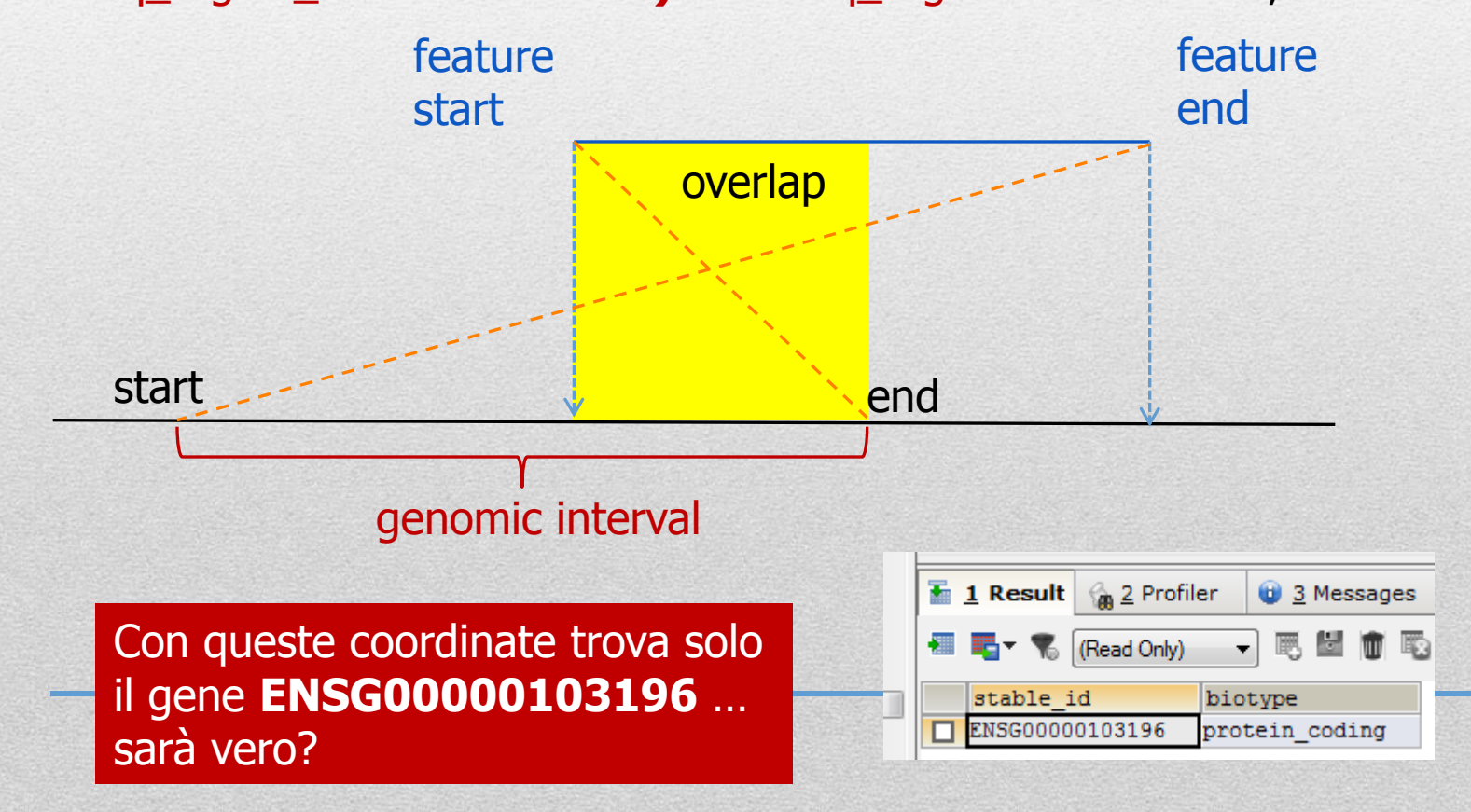

#### **Ensembl core db schema (II) : estrazione su base** *posizionale*

**SELECT** gene\_stable\_id.stable\_id, gene.biotype **FROM** seq\_region INNER JOIN gene USING (seq\_region\_id) INNER JOIN gene\_stable\_id USING (gene\_id)

**WHERE NOT(**gene.seq\_region\_start>**84966302** OR gene.seq\_region\_end<**84826528)** AND seq\_region.name = '**16**';

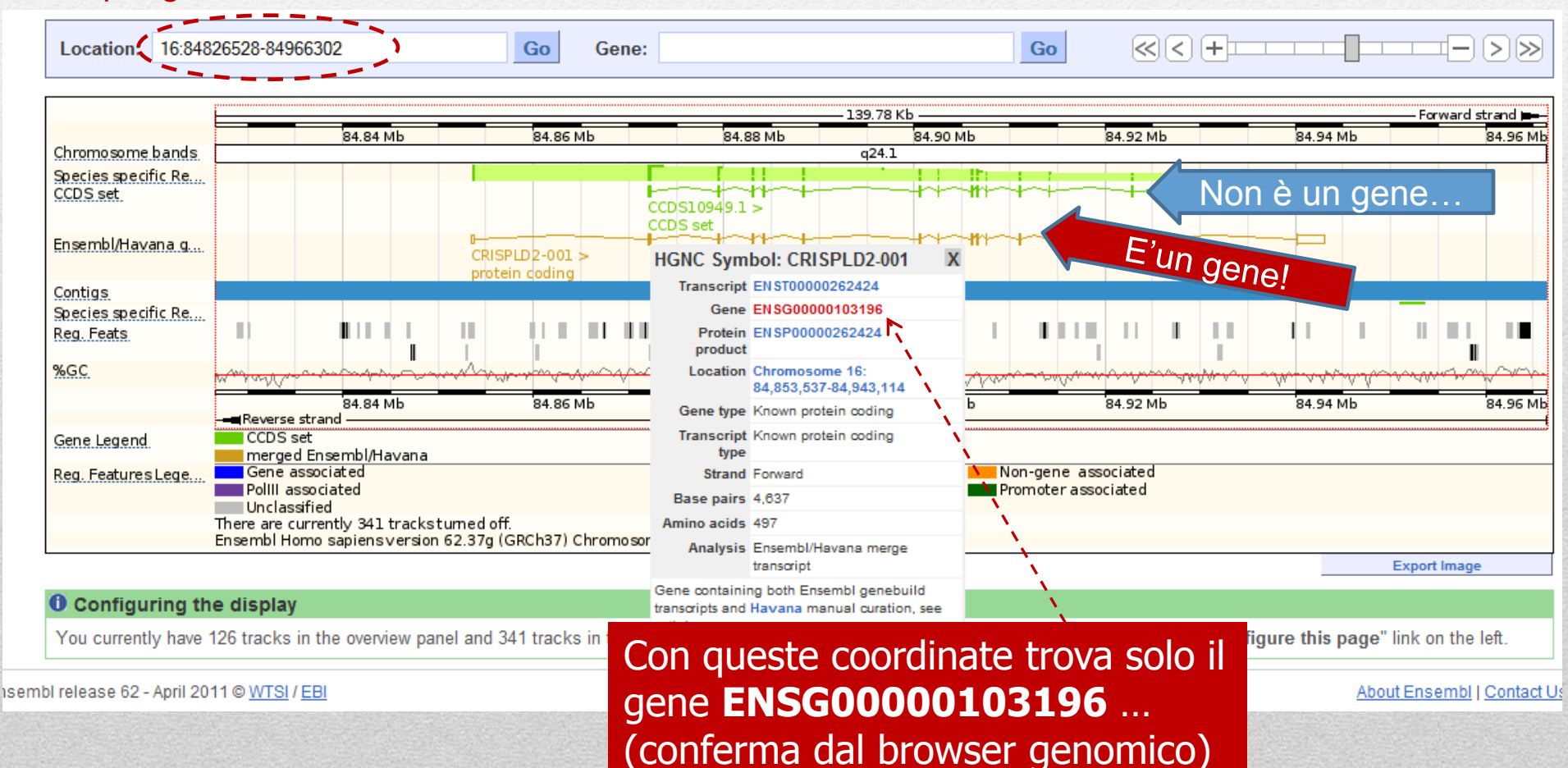

## **Ensembl SQL :**

#### **estrazione basata su pattern di testo**

**SELECT** gene stable id.stable id, gene.biotype, xref.display label **FROM** gene stable id INNER JOIN gene USING (gene\_id) INNER JOIN xref ON (gene.display\_xref\_id = xref.xref\_id) **WHERE** xref.display\_label **LIKE 'DIP2%'**;

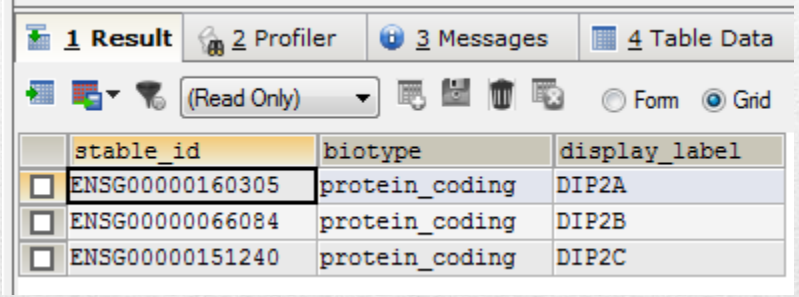

**NBB**: Tabella **xref** (**external reference**) fa riferimento ad un dato mappato sul genoma ma **ORIGINARIO** di un'altra banca dati. Nel caso (ad es.) di **DIP2A** si tratta di un gene symbol definito da **HGNC** (HUGO Gene nomenclature committee)

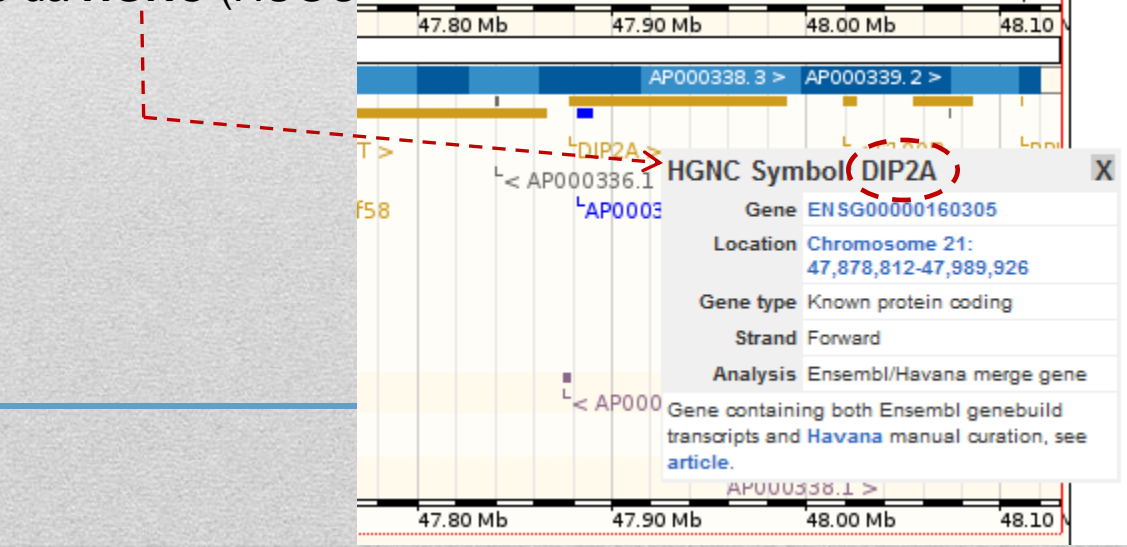

## Esercizi (SQL)

- Scrivete una query SQL che restituisca tutti i trascritti di un gene a vostra scelta (**3 pt**)
- Scrivete una query che restituisca **IL NUMERO** degli pseudogeni umani annotati in Ensembl (**3 pt**)
- Scrivete una query che restituisca tutti i geni del cromosoma 1 di tipo **diverso** da protein\_coding (**3 pt**)
- Scrivete **uno script** a cui passare come parametro il nome di un gene e che restituisca il numero dei suoi trascritti e, per ciascun trascritto, I nomi e le posizioni dei suoi esoni . Potete realizzare l'esercizio mediante **più query** successive (gene  $\rightarrow$  trascritti, per ogni trascritto  $\rightarrow$  esoni) (6 pt).
- Scrivete **uno script** a cui passare come parametro delle coordinate genomiche e che restituisca le simple\_feature annotate nella regione genomica, la loro posizione ed il loro tipo . NB: questo esercizio **richiede l'utilizzo di INNER JOIN da una tabella che dovete identificare ad altre due tabelle: seq\_region e analysis** (**6 pt**).

Istruttore: **Matteo Re**

Biologia

UNIVERSITÀ DEGLI STUDI DI MILANO Docente: **Giorgio Valentini**

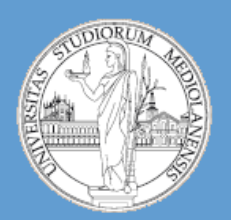

C.d.l. Biotecnologie Industriali e Ambientali

A.A. 2010-2011 semestre II

# computazionale

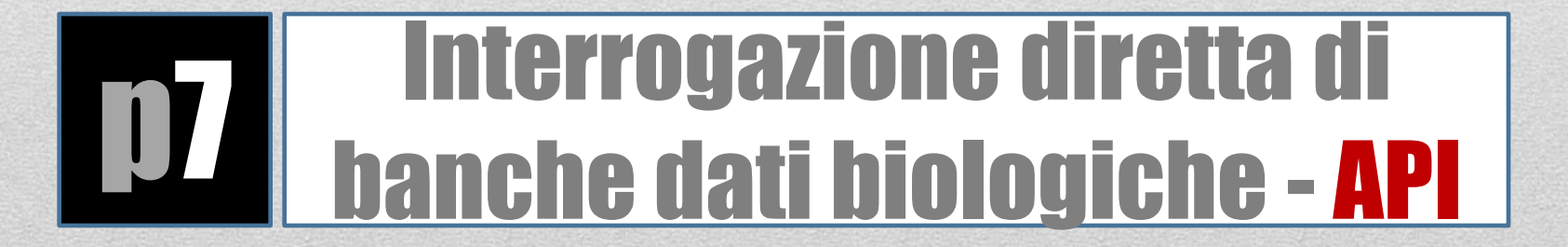

#### **Ensembl API :**

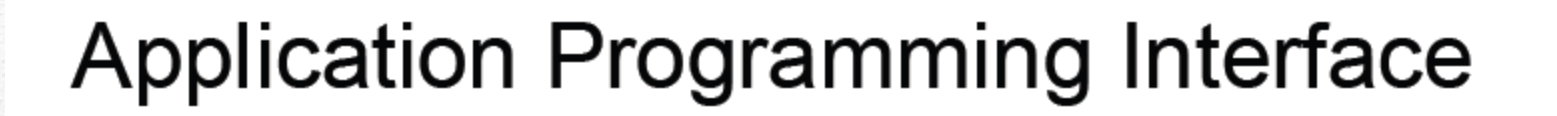

"An **Application Programming Interface (API)** is a set of definitions of the ways in which one piece of computer software communicates with another! It is a method of achieving abstraction, usually (but not necessarily) between lower-level and higher-level software. One of the primary purposes of an API is to provide a set of commonly-used functions (...). Programmers can then take advantage of the API by making use of its functionality, saving them the task of programming everything from scratch."

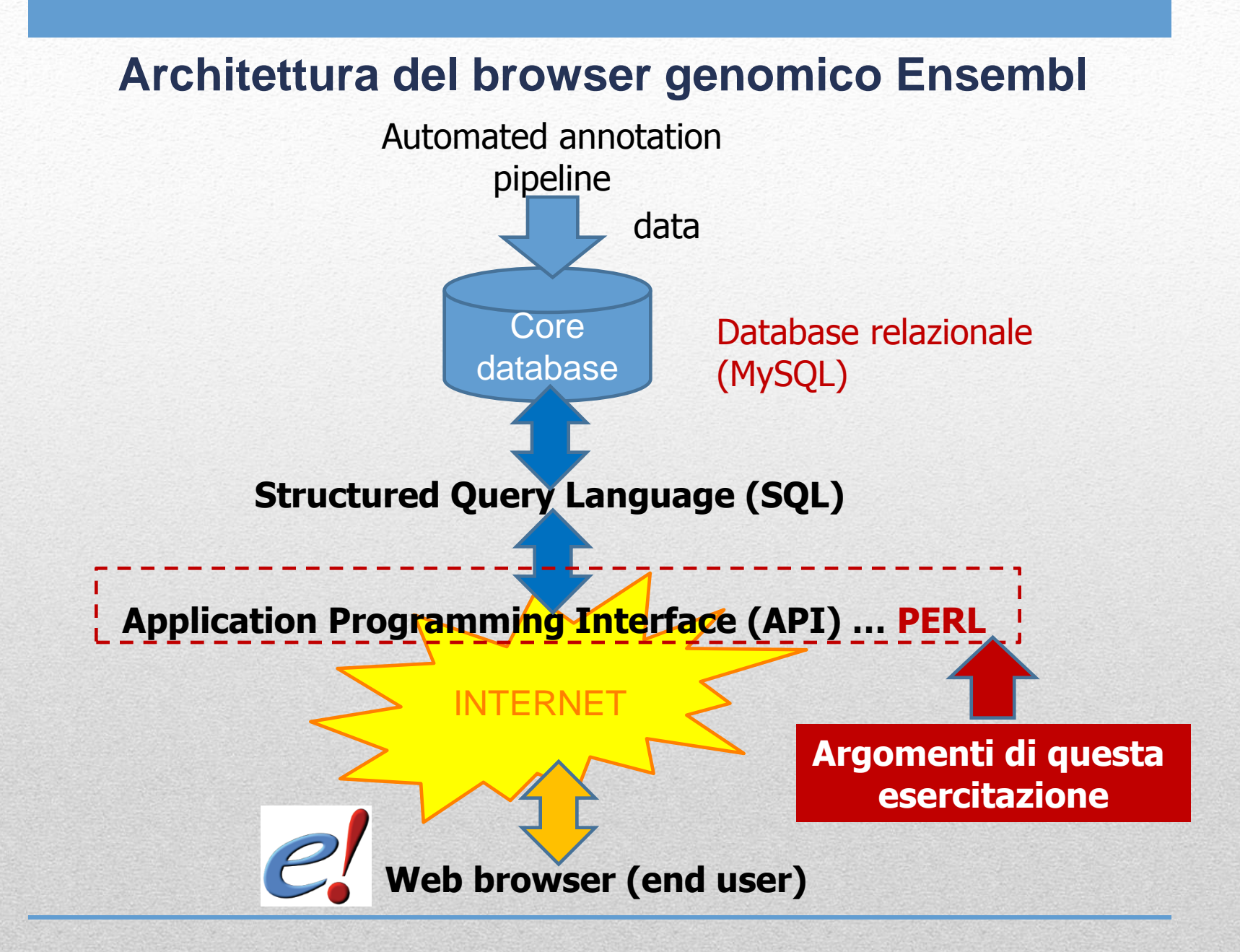

#### **Ensembl core database(s) e API**

- Ensembl core database contiene:
	- Sequenze genomiche
	- Informazioni riguardanti l'assemblaggio delle sequenze genomiche
	- Modelli di geni, trascritti e proteine
	- Allineamenti di cDNA e proteine
	- Bande citogenetiche, marcatori, repeats, isole CpG ecc.
	- Riferimenti a banche dati esterne

Il nome del database:

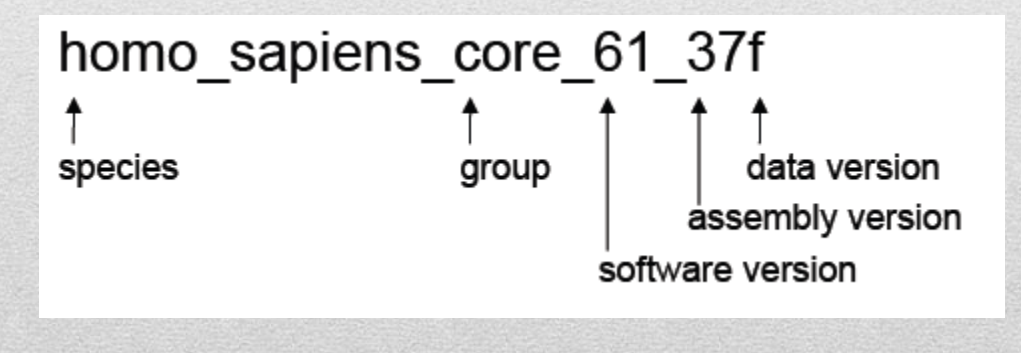

## **Ensembl core Perl API**

- Utilizzata per:
	- Estrarre informazioni dal database core
	- Salvare informazioni nel database core
	- E' parte della pipeline di annotazione automatica Ensembl
- E' scritta in Object-oriented Perl
	- Basata in parte su (e compativile con) obbetti BioPERL (versione 1.2.3)
- Costituisce la **base** delle **ALTRE** API Ensembl

## **NB:**

• La **versione** dell'API utilizzata **DEVE** corrispondere a quella del **database** da cui si vogliono estrarre i dati (database e API vengono rilasciati in coppia)

Informazioni installazione API Ensembl (PERL) : www.ensembl.org/info/docs/api/api\_installation.html

## **Ensembl core Perl API**

- Oggetti associati ai dati (data objects):
	- Modellano **entità biologiche** come geni, marcatori, SNP, elementi regolatori
	- Ogni data object **incapsula** informazioni derivanti da una sola tabella (o da un numero molto ristretto di tabelle)
	- Name space: Ogni nome di data object inizia con Bio::Ensembl (ad esempio Bio::Ensembl::Gene per gli oggetti di tipo gene)
	- I data objects sono estratti dal database o scritti nel database mediante degli **Object Adaptors** (adattatori)
	- Gli Object Adaptors sono **creatori di Data Objects**
	- Ogni Object Adaptor può produrre **1 solo tipo di oggetto**
	- **Un Object Adaptor** può essere creato solo da un Database Adaptor
	- **Un Database Adaptor** può connettersi solo ad un **singolo database**

#### **Ensembl core Perl API**

- Un adattatore speciale: Registry
	- E' un adattatore in grado di creare **tutti gli altri adattatori**
	- Fornisce la connessione alla banca dati
	- Permette all'utente di specificare file di configurazione

#### **Architettura del sistema**

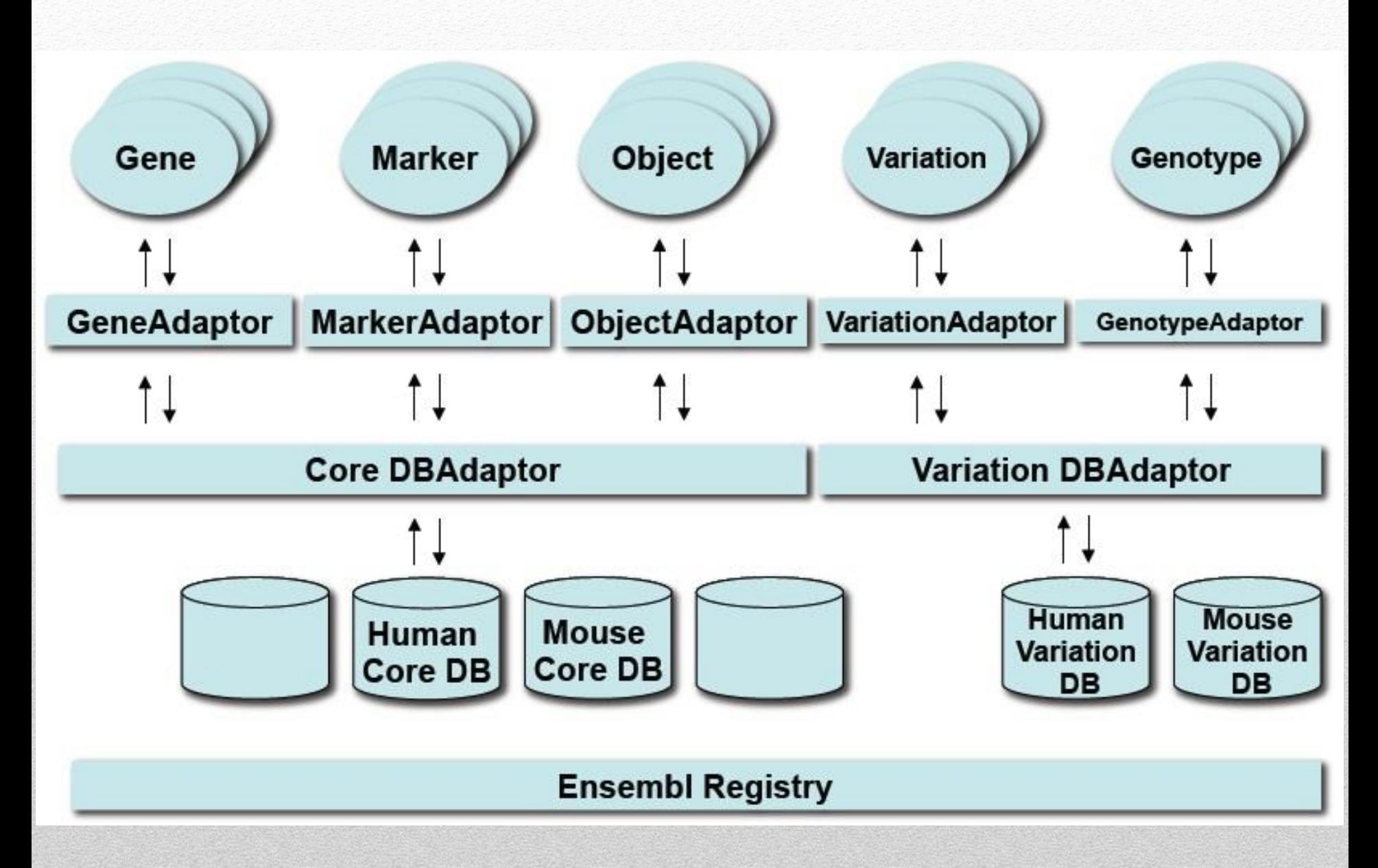

#### **Installazione Ensembl API**

• Seguire le istruzioni riportate in questa pagina web:

#### [http://www.ensembl.org/info/docs/api/api\\_installation.html](http://www.ensembl.org/info/docs/api/api_installation.html)

NB: in aula di calcolo riceverete l'API Ensembl (l'ultima versione disponibile) mediante una **chiave USB**.

Per usare l'API da Perl è necessario aggiungere il percorso della cartella che contiene l'API Ensembl alla lista dei path in cui l'interprete cerca le librerie. Invece di cambiare le impostazioni di sistema aggiungeremo l'indirizzo della **directory direttamente negli script Perl**:

```
#!/usr/bin/perl
BEGIN{ push @INC,'C:/Perl64/site/lib/Bundle/', 'C:/Users/matt/ENSEMBL/ensembl-
api/ensembl/modules','C:/Users/matt/ENSEMBL/ensembl-api/ensembl-
compara/modules','C:/Users/matt/ENSEMBL/ensembl-api/ensembl-
variation/modules','C:/Users/matt/ENSEMBL/ensembl-api/ensembl-
functgenomics/modules';};
use strict;
use Bio::EnsEMBL::Registry;
use Getopt::Long;
use Bio::SeqIO;
```
#### **Ensembl core API: 1 : ottenere tutti i sistemi di coordinate**

```
#!/usr/bin/perl
BEGIN{ push @INC,'C:/Perl64/site/lib/Bundle/','C:/Users/matt/ENSEMBL/ensembl-
api/ensembl/modules','C:/Users/matt/ENSEMBL/ensembl-api/ensembl-
compara/modules','C:/Users/matt/ENSEMBL/ensembl-api/ensembl-
variation/modules','C:/Users/matt/ENSEMBL/ensembl-api/ensembl-
functgenomics/modules'; };
```

```
use strict;
use Bio::EnsEMBL::Registry;
use Getopt::Long;
use Bio::SeqIO;
my $registry = 'Bio::EnsEMBL::Registry';
$registry->load_registry_from_db(
-host => 'ensembldb.ensembl.org',
-user => 'anonymous'
);
my $coordsystem_adaptor = $registry->get_adaptor( 'Human', 'Core','CoordSystem' );
my $coordsystems = $coordsystem adaptor->fetch all;
while ( my $coordsystem = shift @{$coordsystems} ){
print $coordsystem->name, "\t", $coordsystem->version, "\n";
                                                                     chromosome
                                                                                   GRCh37
                                                                     supercontig
}GRCh37
                                                                      c Lone
                                                                      :ontig
```
chromosome

chromosome

chromosome

Lrg

NCBI 36

{CBI 35

NCRI 34

#### **Ensembl core API: sequenze**

- Le sequenze immagazzinate nel sistema Ensembl sono associate ad oggetti di tipo **Sequence Regions**
- Gli oggetti Sequence Regions vengono mappati posizionalmente in molti sistemi di coordinate organizzati **gerarchicamente**
- Il livello più alto del sistema di coordinate è il livello 'chromosome' ma ne esistono molti altri : contiguo, supercontiguo …

#### **Ensembl core API: sistemi di coordinate**

- I sistemi di corodinate **variano da specie a specie** poichè si devono adattare ai dati prodotti durante specifici progetti di sequenziamento genomico
	- human: chromosome, supercontig, clone, contig
	- zebrafish: chromosome, scaffold, contig
- Mediante l'API core è possibile estrarre la sequenza **in un sistema di coordinate e mappare la sequenza negli altri sistemi di coordinate**. Metodo molto flessibile per muoversi tra cromosomi, cloni, contigui ecc.

#### **Ensembl core API: sistemi di coordinate**

Top level

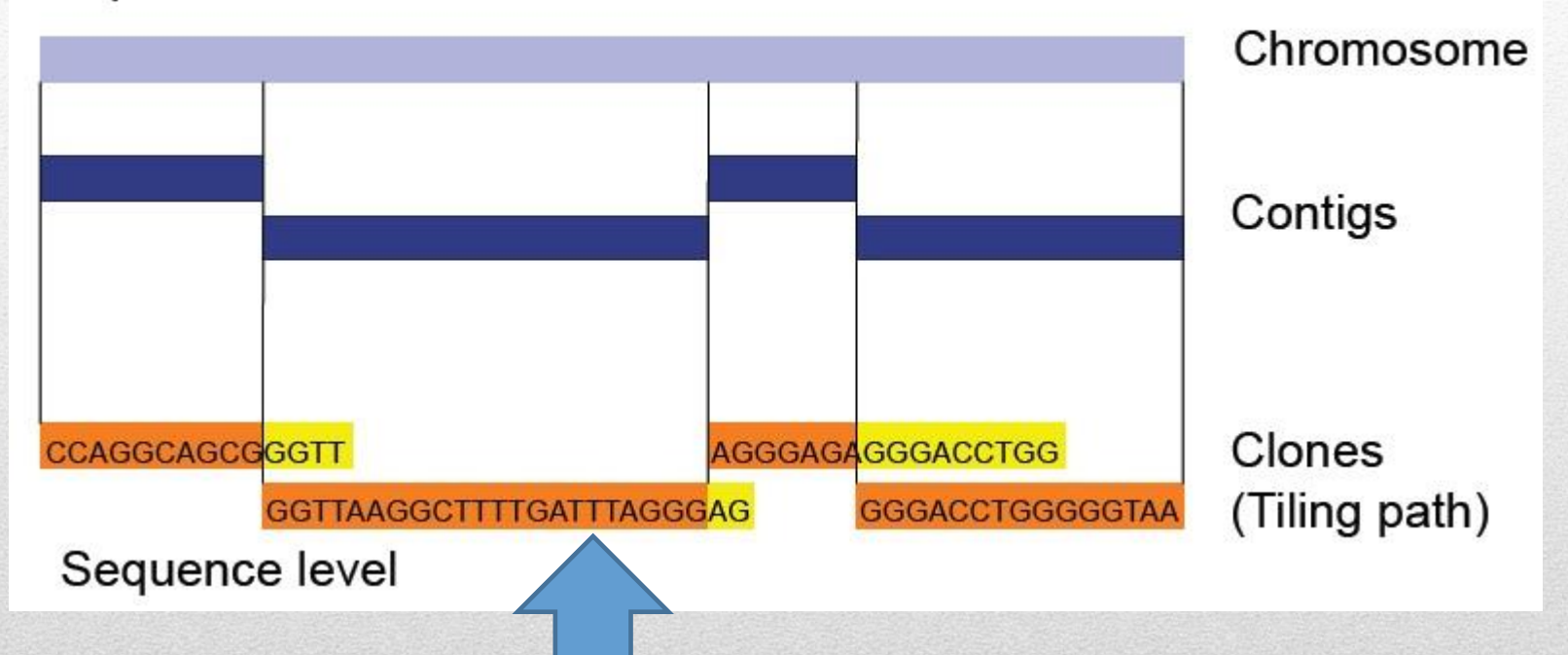

La sequenza è immagazzinata nel database **al livello più basso** … ma mediante API possiamo estrarla utilizzando coordinate di alto livello (es. chromosome level) L'assemblaggio viene effettuato in automatico dall'API.

#### **Ensembl core API: oggetti Slice**

- Un oggetto di tipo Slice rappresenta una regione **arbitraria** del genoma
- Gli oggetti Slice non sono fisicamente presenti (come dato) nel database (vengono creati a runtime)
- Gli oggetti Slice vengono utilizzati per **ottenere SEQUENZE o FEATURE** associate ad una specifica regione inun dato sistema di coordinate.

**FEATURE**: entità **mappata** sul genoma (allineamenti, trascritti, isole CpG, marcatori,…)

#### **Ensembl core API:**

#### **2 : creazione di oggetti Slice (intero cromosoma)**

```
#!/usr/bin/perl
BEGIN{ push @INC,'C:/Perl64/site/lib/Bundle/','C:/Users/matt/ENSEMBL/ensembl-
api/ensembl/modules','C:/Users/matt/ENSEMBL/ensembl-api/ensembl-
compara/modules','C:/Users/matt/ENSEMBL/ensembl-api/ensembl-
variation/modules','C:/Users/matt/ENSEMBL/ensembl-api/ensembl-
functgenomics/modules';};
use strict;
use Bio::EnsEMBL::Registry;
use Getopt::Long;
use Bio::SeqIO;
my $registry = 'Bio::EnsEMBL::Registry';
$registry->load_registry_from_db(
-host => 'ensembldb.ensembl.org',
-user => 'anonymous'
);
my $slice adaptor = $registry->get adaptor( 'Human', 'Core', 'Slice' );
my $slice = $slice adaptor->fetch by region( 'chromosome', 'Y' );
print
"Coord system:\t", $slice->coord system name,
"\nSeq region:\t", $slice->seq_region_name,
"\nStart:\t\t", $slice->start,
"\nEnd:\t\t", $slice->end,
"\nStrand:\t\t", $slice->strand,
"\nSlice:\t\t", $slice->name, "\n";
                                               Connessione
                                                                            API
                                                                            Slice
```
#### **Ensembl core API:**

#### **2 : creazione di oggetti Slice (intero cromosoma)**

#### #!/usr/bin/perl

BEGIN{ push @INC,'C:/Perl64/site/lib/Bundle/','C:/Users/matt/ENSEMBL/ensemblapi/ensembl/modules','C:/Users/matt/ENSEMBL/ensembl-api/ensemblcompara/modules','C:/Users/matt/ENSEMBL/ensembl-api/ensemblvariation/modules','C:/Users/matt/ENSEMBL/ensembl-api/ensemblfunctgenomics/modules';};

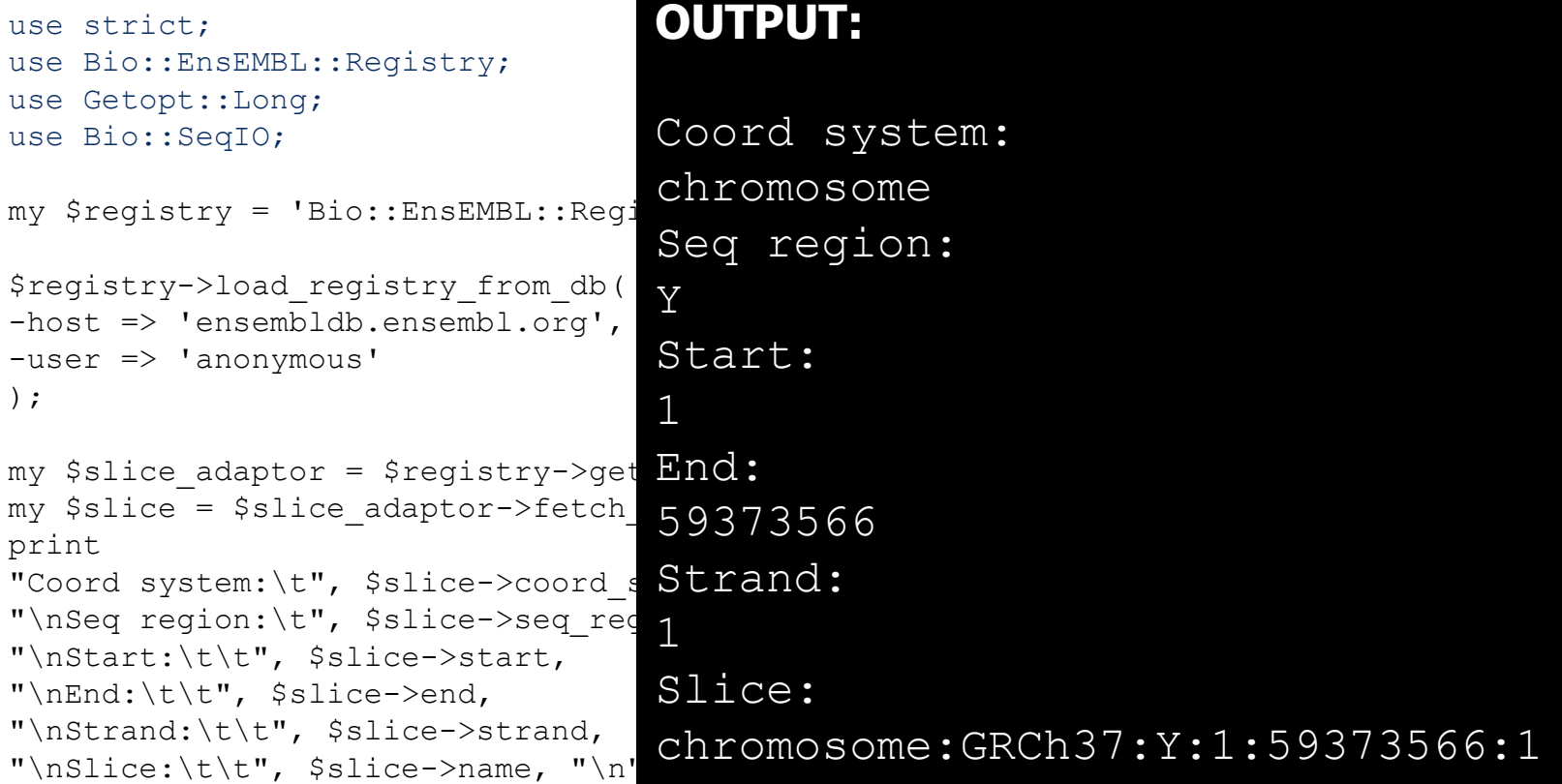

#### **Ensembl core API: oggetti Feature**

- Un oggetto di tipo **Feature** rappresenta oggetti per I quali è disponibile una serie di **coordinate** genomiche
- Per ogni oggetto Feature sono disponibili **start, end, strand ed un oggetto slice** che lo contiene.
- La coordinata start **è sempre minore** della coordinata end (indipendentemente dalla strand). Eccezione: feature di tipo **Insertion**
- Gli oggetti Feature sono salvati nel database **in un unico sistema di coordinate** (poi, grazie all' API, si possono ottenere le coordinate negli altri sistemi di coordinate)

#### **Ensembl core API: oggetti Feature**

Alcuni esempi di Feature:

- Gene, Transcript, Exon
- ProteinFeature
- PredictionTranscript, PredictionExon
- DNAAlignFeature, ProteinAlignFeature
- RepeatFeature
- MarkerFeature
- OligoFeature
- KaryotypeBandFeature
- SimpleFeature (CpG, tRNAscan, FirstEF, Eponine)
- MiscFeature (Encode regions, clonesets)

#### **Ensembl core API:**

#### **3 : Estrazione di features su base posizionale**

#### #!/usr/bin/perl

BEGIN{ push @INC,'C:/Perl64/site/lib/Bundle/','C:/Users/matt/ENSEMBL/ensemblapi/ensembl/modules','C:/Users/matt/ENSEMBL/ensembl-api/ensemblcompara/modules','C:/Users/matt/ENSEMBL/ensembl-api/ensemblvariation/modules','C:/Users/matt/ENSEMBL/ensembl-api/ensembl-functgenomics/modules';};

Etc.etc.

**Marcatori** nelle

prime 10 Mb del

#### use strict; use Bio::EnsEMBL::Registry; use Getopt::Long; use Bio::SeqIO;  $my$  \$registry = 'Bio:: EnsEMBL:: Registry \$registry->load\_registry\_from\_db( -host => 'ensembldb.ensembl.org', -user => 'anonymous' ); my \$slice adaptor =  $$registery->get$ my \$slice = \$slice adaptor->fetch  $b$ 10000000 );  $my$  \$markers = \$slice->qet all Marke foreach my \$marker( @{\$markers} ){ print \$marker->slice->name, "\t", \$marker "\n"; } chromosome:GRCh37:1:14421:15222:<br>chromosome:GRCh37:1:1:10000000:1 **OUTPUT:** chromosome:GRCh37:1:1:10000000:1 chromosome:GRCh37:1:12722:12949:1 chromosome:GRCh37:1:1:10000000:1 chromosome:GRCh37:1:14421:15222:1 chromosome:GRCh37:1:49786:49915:1 chromosome:GRCh37:1:1:10000000:1 chromosome:GRCh37:1:559430:559611:1 chromosome:GRCh37:1:1:10000000:1 chromosome:GRCh37:1:564739:565363:1 chromosome:GRCh37:1:1:10000000:1 chromosome:GRCh37:1:565031:566006:1 chromosome:GRCh37:1:1:10000000:1 chromosome:GRCh37:1:566868:567469:1 chromosome:GRCh37:1:1:10000000:1 chromosome:GRCh37:1:567676:568223:1 chromosome:GRCh37:1:1:10000000:1 chromosome:GRCh37:1:567909:568488:1

#### **Ensembl core API: Geni, transcritti ed esoni**

- Geni, trascritti ed esoni sono oggetti **Feature**
- Un **Gene** è un **raggruppamento di trascritti** che condividono alcuni esoni (parzialmente) sovrapposti
- Un Trascritto è un **set di esoni**
- Gli introni **non sono definiti esplicitamente nel database**

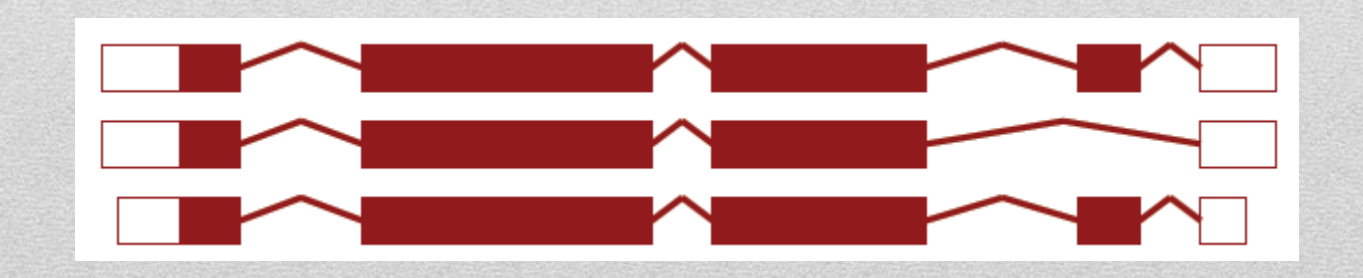

#### **Ensembl core API: Proteine (Translations)**

- Le sequenze proteiche (Translations) non esistono nel database … **non esistono feature di tipo Translation**.
- Le entità Translation **definiscono le regioni UTR e CDS dei trascritti**
- La **sequenza** delle entità Translation viene **CALCOLATA MEDIANTE API DAGLI OGGETTI DI TIPO Transcript!**

#### **Ensembl core API: External References**

External references (Xrefs) sono dei riferimenti incrociati tra gli oggetti del sistema Ensembl ed **identificativi** di **annotazioni** presenti in **database esterni** (ad es. HGNC, WikiGenes, UniProtKB/Swiss-Prot, RefSeq, MIM, …).

• Le Xrefs vengono annotate a livello di **gene, trascritto o proteina**

#### **Ensembl core API:**

#### **4 : Estrazione delle Xrefs associate ad un gene**

```
#!/usr/bin/perl
BEGIN{ push @INC,'C:/Perl64/site/lib/Bundle/','C:/Users/matt/ENSEMBL/ensembl-
api/ensembl/modules','C:/Users/matt/ENSEMBL/ensembl-api/ensembl-
compara/modules','C:/Users/matt/ENSEMBL/ensembl-api/ensembl-
variation/modules','C:/Users/matt/ENSEMBL/ensembl-api/ensembl-functgenomics/modules';};
```

```
use strict;
use Bio::EnsEMBL::Registry;
use Getopt::Long;
use Bio::SeqIO;
my $registry = 'Bio::EnsEMBL::Registry';
$registry->load_registry_from_db(
-host => 'ensembldb.ensembl.org',
-user => 'anonymous'
);
my $gene = $gene adaptor->fetch by stable id( 'ENSG00000139618' );
my $gene xrefs = $gene->get all DBEntries;
print "Xrefs on the gene level: \n\n";
foreach my $gene_xref( @{$gene_xrefs} ){
print $gene xref->dbname, ":", $gene xref->display id, "\n";
}
my $all xrefs = $gene->get all DBLinks;
print "\nXrefs on the gene, transcript and protein level: \n\cdot;
foreach my $all_xref( @{$all_xrefs} ){
print $all xref->dbname, ":", $all xref->display id, "\n";
}
                                                                             API:
                                                                             Xrefs
```
#### **Ensembl core API: 4 : Estrazione delle Xrefs associate ad un gene**

#### Output:

Xrefs on the gene level:

OTTG:OTTHUMG00000017411 **HGNC: BRCA2** DBASS3:BRCA2 HGNC curated gene: BRCA2

Xrefs on the gene, transcript and protein level:

OTTG: OTTHUMG00000017411 **HGNC: BRCA2** DBASS3:BRCA2 HGNC curated gene: BRCA2 shares CDS and UTR with OTTT: OTTHUMT00000046000  $UCSC:uc001$ uub.1 CCDS: CCDS9344.1 RefSeq dna:NM 000059.3 **HGNC: BRCA2** UniGene: Hs. 34012 HGNC curated transcript: BRCA2-001 EntrezGene: BRCA2 WikiGene:BRCA2 MIM MORBID:#114480 MIM MORBID:#137800 MIM MORBID:#155255 MIM MORBID:#155720 MIM MORBID:#176807

MIM MORBID:#194070 MIM MORBID:#227650 MIM MORBID:#260350 MIM GENE: \*600185 MIM MORBID:#605724 MIM MORBID:#612555 MIM MORBID:#613029 MIM MORBID:#613347 RefSeq peptide:NP 000050.2 Uniprot/SPTREMBL:A1YBP1 HUMAN EMBL:D0897648 protein id:ABI74674.1 **EMBL:AL445212** Uniprot/SPTREMBL: B2ZAH0 HUMAN **EMBL: EU625579** protein id:ACD01217.1 EMBL: AL137247 Uniprot/SPTREMBL: 08IU64 HUMAN **EMBL:AY151039** protein id:AAN28944.1 **EMBL:AF489725** protein id:AAN61409.1 **FMBL:AF489726** protein id:AAN61410.1 EMBL:AF489727 protein id:AAN61411.1 **FMBL: AF489728** protein id:AAN61412.1 **FMBL: AF489729** protein id:AAN61413.1

**FMRT.: AF489730** protein id:AAN61414.1 **FMBL: AF489731** protein id:AAN61415.1 **FMBL: AF489732** protein id:AAN61416.1 **FMBL: AF489733** protein id:AAN61417.1 **FMBL: AF489734** protein id:AAN61418.1 EMBL:AF489735 protein id:AAN61419.1 EMBL:AF489736 protein id:AAN61420.1 **FMRT.: AF489737** protein id:AAN61421.1 EMBL:AF489738 protein id:AAN61422.1 Uniprot/SPTREMBL: Q8IU77 HUMAN **EMBL:AF507079** protein id:AAN61426.1 **EMBL:AF507080** protein id:AAN61427.1 EMBL:AF507081 protein id:AAN61428.1 **EMBL:AF507082** protein id:AAN61429.1

Etc.etc.

#### **Ensembl core API: Mapping di feature tra sistemi di coordinate**

- Le API forniscono gli strumenti per la conversione automatica delle coordinate delle features tra tutti i sistemi di coordinate disponibili.
- Esistono **diversi metodi** per realizzare un mapping. Essi sono disponibili per particolari tipi di oggetto:
	- **Oggetti Feature**: metodi **transfer**, **transform** e **project**
	- **Oggetti Slice**: metodo **project**

#### **Ensembl core API: Mapping di feature tra sistemi di coordinate**

- Le API forniscono gli strumenti per la conversione automatica delle coordinate delle features tra tutti i sistemi di coordinate disponibili.
- Esistono **diversi metodi** per realizzare un mapping. Essi sono disponibili per particolari tipi di oggetto:
	- **Oggetti Feature**: metodi **transfer**, **transform** e **project**
	- **Oggetti Slice**: metodo **project**

#### **Ensembl core API: Transfer**

- Transfer "sposta" una **feature** da una **slice** in un dato sistema di coordinate ad un'altra slice nello stesso sistema di coordinate **o in un sistema di coordinate differente**
- **NB:** La feature **DEVE** essere definita nel sistema di coordinate di destinazione. In caso contrario Transfer fallisce
# **Ensembl core API: Transfer**

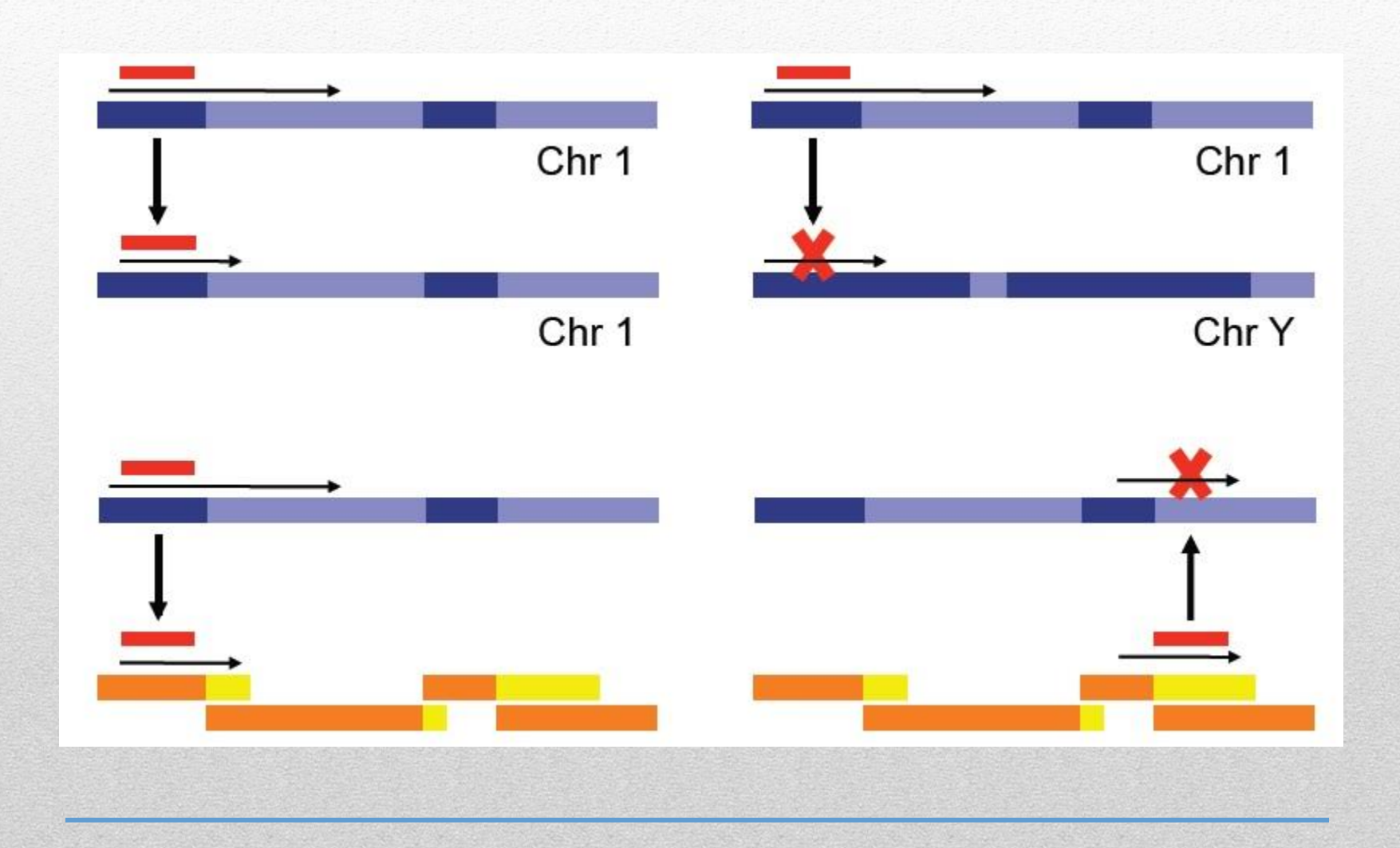

# **Ensembl core API: Transform**

• Agisce come Transfer ma Transform posiziona la feature su una **Slice** che copre tutta l'estensione della feature **nel sistema di coordinate di destinazione**.

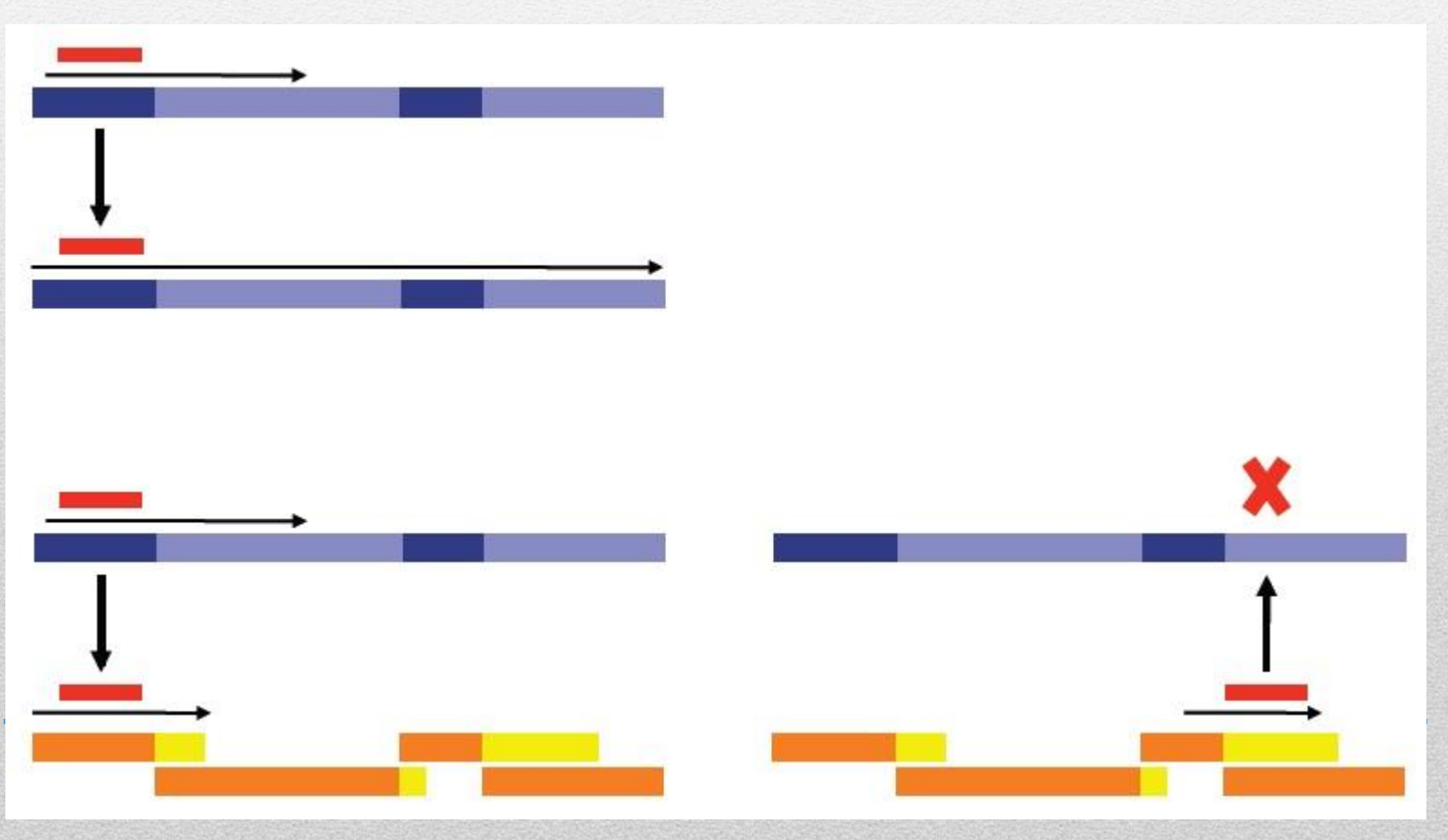

# **Ensembl core API: Project**

• Project (nel senso di "proiezione") **non "muove"** una feature o una slide da un sistema di coordinate ad un altro ma **restituisce le coordinate dell'oggetto nell'altro sistema di coordinate**.

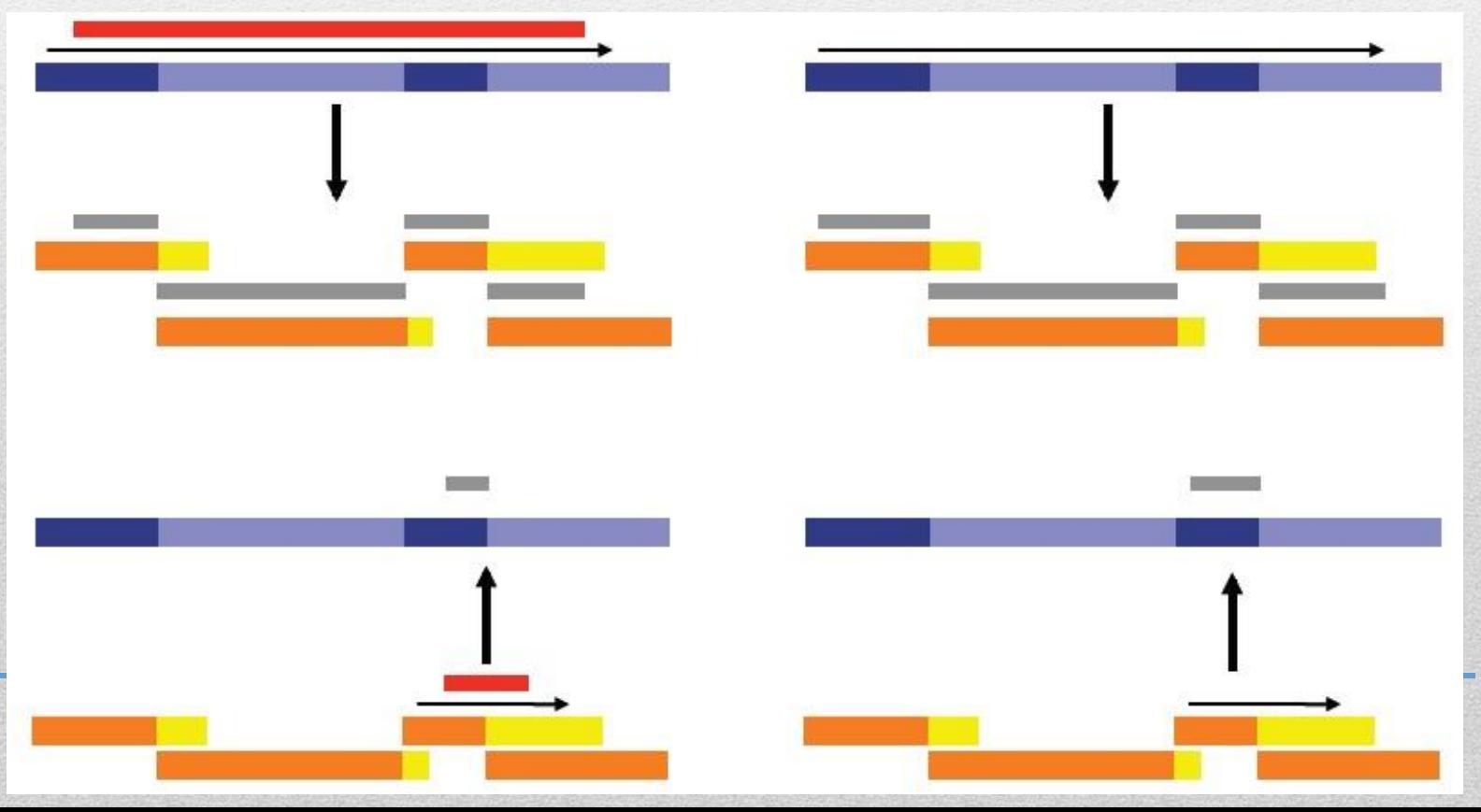

# **Ensembl core API: 5 : Proiezione di un gene sui cloni**

```
#!/usr/bin/perl
BEGIN{ push @INC,'C:/Perl64/site/lib/Bundle/','C:/Users/matt/ENSEMBL/ensembl-
api/ensembl/modules','C:/Users/matt/ENSEMBL/ensembl-api/ensembl-
compara/modules','C:/Users/matt/ENSEMBL/ensembl-api/ensembl-
variation/modules','C:/Users/matt/ENSEMBL/ensembl-api/ensembl-functgenomics/modules';};
```

```
use strict;
use Bio::EnsEMBL::Registry;
use Getopt::Long;
use Bio::SeqIO;
my $registry = 'Bio::EnsEMBL::Registry';
$registry->load_registry_from_db(
-host => 'ensembldb.ensembl.org',
-user \Rightarrow 'anonymous'
);
my $gene = $gene adaptor->fetch by stable id( 'ENSG00000155657' );
my $projection = $gene->project( 'clone' );
foreach my $segment ( @{$projection} ) {
    my $to_slice = $segment->to_Slice;
    print
    $gene->stable_id, ":",
    $segment->from_start, "-",
    $segment->from_end, " projects to ",
   $to slice->coord system name, " ",
   $to slice->seq region name, ":",
   $to slice->start, "-",
   $to slice->end, "[",
   $to slice->strand, "]\n";
}
                                                                              API:
                                                                              projection
```
# **Ensembl core API: 5 : Proiezione di un gene sui cloni**

#### **Output:**

ENSG00000155657 1-89287 projects to clone AC023270.7:1-89287[-1] ENSG00000155657 89288-233135 projects to clone AC010680.10:31629-175476[-1] ENSG00000155657 233136-233328 projects to clone FJ695199.1:1-193[-1] ENSG00000155657 233329-264764 projects to clone AC010680.10:1-31436[-1] ENSG00000155657 264765-304814 projects to clone AC009948.3:132579-172628[-1]

**NBB: Projects mappa mediante segmentazione, ed è il metodo più flessibile per ottenere le coordinate di una feature/slice in un altro sistema di coordinate!**

# **Ensembl core API:**

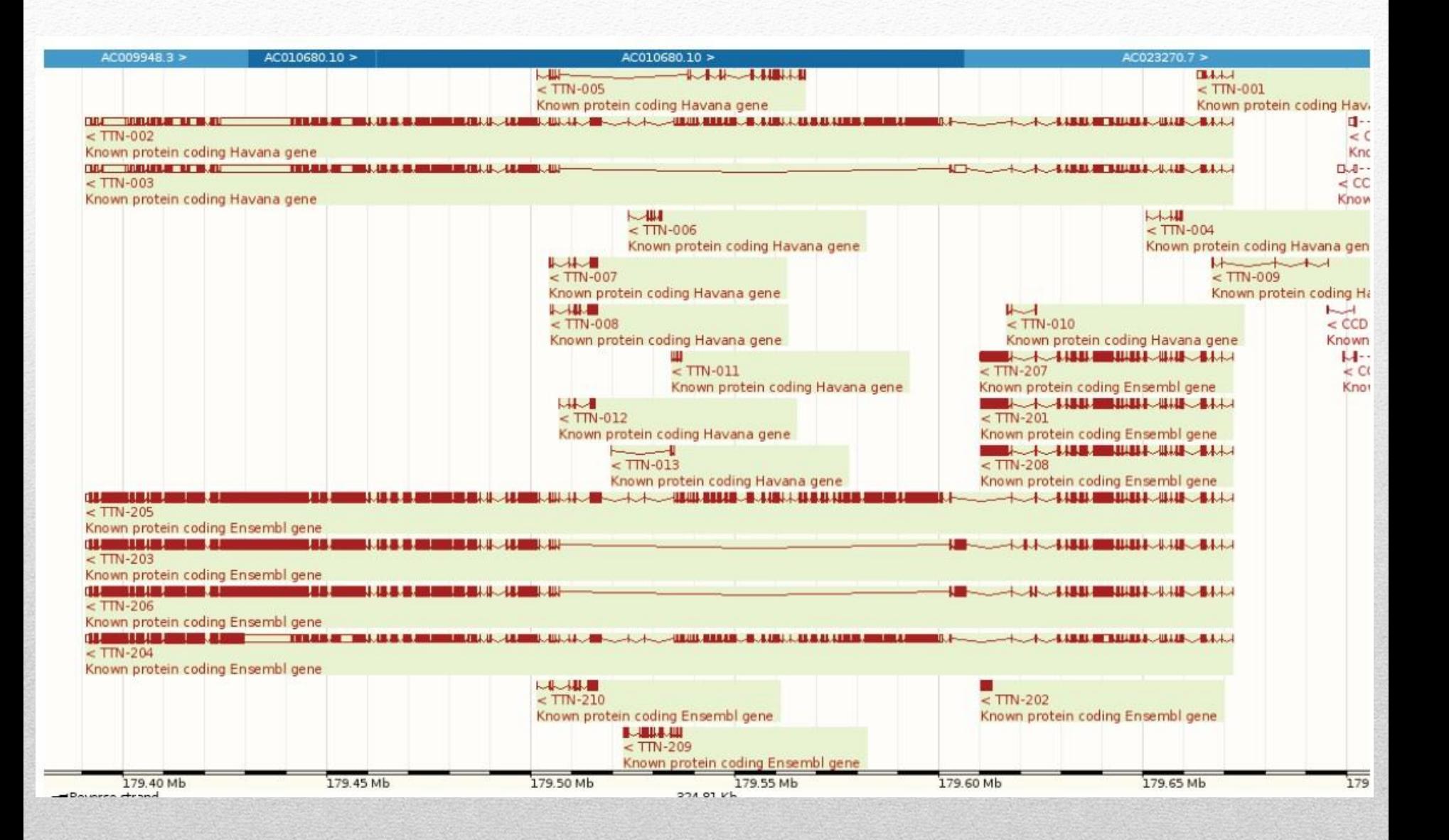

# **Ensembl core API: esempi di utilizzo Slice**

#!/usr/bin/perl BEGIN{ push @INC,'C:/Perl64/site/lib/Bundle/','C:/Users/matt/ENSEMBL/ensemblapi/ensembl/modules','C:/Users/matt/ENSEMBL/ensembl-api/ensemblcompara/modules','C:/Users/matt/ENSEMBL/ensembl-api/ensemblvariation/modules','C:/Users/matt/ENSEMBL/ensembl-api/ensembl-functgenomics/modules';};

```
use strict;
use Bio::EnsEMBL::Registry;
use Getopt::Long;
use Bio::SeqIO;
my $registry = 'Bio::EnsEMBL::Registry';
$registry->load_registry_from_db(
-host => 'ensembldb.ensembl.org',
-user => 'anonymous'
);
my $slice adaptor = $registry->get adaptor( 'Human', 'Core', 'Slice' );
## Fetch the slice for the first 100 kb of chromosome 20
my $slice1 = $slice adaptor->fetch by region( 'chromosome', '20', 1, 100000 );
## Fetch the slice for the gene ENSG00000101266 with 2kb of flanking sequence
my $slice2 = $slice adaptor->fetch by gene stable id( 'ENSG00000101266', 2000 );
## Print information about both slices
foreach my $slice( $slice1, $slice2 ){ 
      print "Slice:\t\t", $slice->name, "\n",
      "Coord system:\t", $slice->coord system name, "\n",
      "Seq region:\t", $slice->seq region name, "\n",
      "Start:\t\t", $slice->start, "\n",
       "End:\t\t", $slice->end, "\n",
      "Strand:\t\t", $slice->strand, "\\n\\n";}
```
# **Ensembl core API: esempi di utilizzo Estrazione sequenza genomica**

```
#!/usr/bin/perl
BEGIN{ push @INC,'C:/Perl64/site/lib/Bundle/','C:/Users/matt/ENSEMBL/ensembl-
api/ensembl/modules','C:/Users/matt/ENSEMBL/ensembl-api/ensembl-
compara/modules','C:/Users/matt/ENSEMBL/ensembl-api/ensembl-
variation/modules','C:/Users/matt/ENSEMBL/ensembl-api/ensembl-functgenomics/modules';};
```

```
use strict;
use Bio::EnsEMBL::Registry;
use Getopt::Long;
use Bio::SeqIO;
my $registry = 'Bio::EnsEMBL::Registry';
$registry->load_registry_from_db(
-host => 'ensembldb.ensembl.org',
-user => 'anonymous'
);
## Get the SliceAdaptor for human
my $slice adaptor = $registry->get adaptor( 'Human', 'Core', 'Slice' );
## Fetch the slice for the first 100 kb of chromosome 20
my $slice = $slice adaptor->fetch by region( 'chromosome', '20', 1, 100000 );
## Get the corresponding soft-masked slice
my $soft masked slice = $slice->get repeatmasked seq(undef, 1);
## Print its sequence
print $soft masked slice->seq, "\n\n";
## Get the corresponding hard-masked slice
my $hard masked slice = $slice->get repeatmasked seq(undef, 0);
## Print its sequence
print $hard masked slice->seq, "\n";
```
# **Ensembl core API: esempi di utilizzo Scrittura sequenza slice in file FASTA**

```
#!/usr/bin/perl
BEGIN{ push @INC,'C:/Perl64/site/lib/Bundle/','C:/Users/matt/ENSEMBL/ensembl-
api/ensembl/modules','C:/Users/matt/ENSEMBL/ensembl-api/ensembl-
compara/modules','C:/Users/matt/ENSEMBL/ensembl-api/ensembl-
variation/modules','C:/Users/matt/ENSEMBL/ensembl-api/ensembl-functgenomics/modules';};
```

```
use strict;
use Bio::EnsEMBL::Registry;
use Getopt::Long;
use Bio::SeqIO;
my $registry = 'Bio::EnsEMBL::Registry';
$registry->load_registry_from_db(
-host => 'ensembldb.ensembl.org',
-user => 'anonymous'
);
```

```
## Get the SliceAdaptor for human
my $slice adaptor = $registry->get adaptor( 'Human', 'Core', 'Slice' );
## Fetch the slice for the gene ENSG00000101266 with 2kb of flanking sequence
my $slice = $slice adaptor->fetch by gene stable id( 'ENSG00000101266', 2000 );
## Create a Bio::SeqIO instance, define output as fasta format
my $output = Bio::SeqIO->new( -file=>'>2c.fa', -format=>'FASTA' );
## Print the sequence of the slice
$output->write_seq( $slice );
```
# **Ensembl core API: esempi di utilizzo Conteggio di feature in una slice**

```
#!/usr/bin/perl
BEGIN{ push @INC,'C:/Perl64/site/lib/Bundle/','C:/Users/matt/ENSEMBL/ensembl-
api/ensembl/modules','C:/Users/matt/ENSEMBL/ensembl-api/ensembl-
compara/modules','C:/Users/matt/ENSEMBL/ensembl-api/ensembl-
variation/modules','C:/Users/matt/ENSEMBL/ensembl-api/ensembl-functgenomics/modules';};
```

```
use strict;
use Bio::EnsEMBL::Registry;
use Getopt::Long;
use Bio::SeqIO;
my $registry = 'Bio::EnsEMBL::Registry';
$registry->load_registry_from_db(
-host => 'ensembldb.ensembl.org',
-user => 'anonymous'
);
## Get the SliceAdaptor for human
my $slice adaptor = $registry->get adaptor( 'Human', 'Core', 'Slice' );
## Fetch the slice for the first 10 Mb of chromosome 20
my $slice = $slice adaptor->fetch by region( 'chromosome', '20', 1, 10000000 );
## Get the genes on the slicemy $genes = $slice->get_all_Genes;
## Get the total number of genes
my $number of genes = scalar(@$genes);
## Print this information
print "The number of genes on ", $slice->name, " is ", $number of genes, "\\n";
```
# **Ensembl core API: esempi di utilizzo Estrazione feature e loro posizione**

```
#!/usr/bin/perl
BEGIN{ push @INC,'C:/Perl64/site/lib/Bundle/','C:/Users/matt/ENSEMBL/ensembl-
api/ensembl/modules','C:/Users/matt/ENSEMBL/ensembl-api/ensembl-
compara/modules','C:/Users/matt/ENSEMBL/ensembl-api/ensembl-
variation/modules','C:/Users/matt/ENSEMBL/ensembl-api/ensembl-functgenomics/modules';};
```

```
use strict;
use Bio::EnsEMBL::Registry;
use Getopt::Long;
use Bio::SeqIO;
my $registry = 'Bio::EnsEMBL::Registry';
$registry->load_registry_from_db(
-host => 'ensembldb.ensembl.org',
-user => 'anonymous'
);
```

```
## Get the SliceAdaptor for human
my $slice adaptor = $registry->get adaptor( 'Human', 'Core', 'Slice' );
## Fetch the slice for chromosome 20:400000-500000
my $slice = $slice adaptor->fetch by region( 'chromosome', '20', 400000, 500000 );
## Get the repeat features on the slice
my $repeat features = $slice->qet all RepeatFeatures;
## Get the total number of repeat features
my $number of repeat features = scalar(@$repeat features);
## Print the total number of repeat features and the name and position of each
print "Total number of repeat features: ", $number of repeat features, "\n\times";
foreach my $repeat_feature( @{$repeat_features} ){ 
     print $repeat feature->display id, "\t",
              $repeat feature->seq region name, ":",
              $repeat feature->seq region start, "-",
              $repeat feature->seq region end, "\n"; }
```
# **Ensembl core API: esempi di utilizzo Estrazione di allineamenti e loro posizione**

```
#!/usr/bin/perl
BEGIN{ push @INC,'C:/Perl64/site/lib/Bundle/','C:/Users/matt/ENSEMBL/ensembl-
api/ensembl/modules','C:/Users/matt/ENSEMBL/ensembl-api/ensembl-
compara/modules','C:/Users/matt/ENSEMBL/ensembl-api/ensembl-
variation/modules','C:/Users/matt/ENSEMBL/ensembl-api/ensembl-functgenomics/modules'; };
```

```
use strict;
use Bio::EnsEMBL::Registry;
use Getopt::Long;
use Bio::SeqIO;
my $registry = 'Bio::EnsEMBL::Registry';
$registry->load_registry_from_db(
-host => 'ensembldb.ensembl.org',
-user => 'anonymous'
);
```

```
MOLTO
UTILE!
```

```
## Get the SliceAdaptor for human
my $slice adaptor = $registry->get adaptor( 'Human', 'Core', 'Slice' );
## Fetch the slice for chromosome 20:400000-500000
my $slice = $slice adaptor->fetch by region( 'chromosome', '20', 400000, 500000 );
## Get all protein alignment features on the slice
my $proteinalignfeatures = $slice->get_all_ProteinAlignFeatures;
## Print information about all protein alignment features
foreach my $proteinalignfeature( @{$proteinalignfeatures} ){ 
        print $proteinalignfeature->hseqname, "\t", 
                 $proteinalignfeature->hstart, "-",
                 $proteinalignfeature->hend, "\t",
                 $proteinalignfeature->seq_region_start, "-",
                 $proteinalignfeature->seq_region_end, "\t", 
                 $proteinalignfeature->analysis->logic_name, "\n";}
```
# **Ensembl core API: esempi di utilizzo**

#### **Estrazione di tutti i trascritti di un gene (e relative** *traduzioni***)**

```
#!/usr/bin/perl
BEGIN{ push @INC,'C:/Perl64/site/lib/Bundle/','C:/Users/matt/ENSEMBL/ensembl-
api/ensembl/modules','C:/Users/matt/ENSEMBL/ensembl-api/ensembl-
compara/modules','C:/Users/matt/ENSEMBL/ensembl-api/ensembl-
variation/modules','C:/Users/matt/ENSEMBL/ensembl-api/ensembl-functgenomics/modules';};
```

```
use strict;
use Bio::EnsEMBL::Registry;
use Getopt::Long;
use Bio::SeqIO;
my $registry = 'Bio::EnsEMBL::Registry';
$registry->load_registry_from_db(
-host => 'ensembldb.ensembl.org',
-user => 'anonymous'
);
## Get the GeneAdaptor for human
my $gene adaptor = $registry->get adaptor( 'Human', 'Core', 'Gene' );
## Fetch the gene with stable ID ENSG00000101266
my $gene = $gene adaptor->fetch by stable id( 'ENSG00000101266' );
## Get all transcripts for the gene
my $transcripts = $qene->qet all Transcripts;
## Get the translation for each transcript
## Print information about the transcripts and translations
        foreach my $transcript( @{$transcripts} ){ 
           if ($transcript->translation) { 
              print ">", $transcript->stable id, "|",
               $transcript->translation->stable_id, "\n", 
               $transcript->translation->seq, "\n"; 
           }else{ 
              print ">", $transcript->stable id, "\n",
              "THIS TRANSCRIPT HAS NO PROTEIN PRODUCT\n"; \}
```
# **Ensembl core API: esempi di utilizzo External references (via gene symbol)**

```
#!/usr/bin/perl
BEGIN{ push @INC,'C:/Perl64/site/lib/Bundle/','C:/Users/matt/ENSEMBL/ensembl-
api/ensembl/modules','C:/Users/matt/ENSEMBL/ensembl-api/ensembl-
compara/modules','C:/Users/matt/ENSEMBL/ensembl-api/ensembl-
variation/modules','C:/Users/matt/ENSEMBL/ensembl-api/ensembl-functgenomics/modules';};
```

```
use strict;
use Bio::EnsEMBL::Registry;
use Getopt::Long;
use Bio::SeqIO;
my $registry = 'Bio::EnsEMBL::Registry';
$registry->load_registry_from_db(
-host => 'ensembldb.ensembl.org',
-user => 'anonymous'
);
## Get the GeneAdaptor for human
my $gene adaptor = $registry->get adaptor( 'Human', 'Core', 'Gene' );
## Fetch the gene(s) with external reference BRCA2 HUMAN
my $genes = $gene adaptor->fetch all by external name( 'BRCA2 HUMAN' );
## Print information about the gene(s)
```

```
while ( my $gene = shift @{$genes} ){ 
    print $gene->stable id, "\n",
              $gene->external name, "\n",
               $gene->description, "\n";}
```
#### **Ensembl core API: esempi di utilizzo External references (via gene symbol): estrazione cross-links**

```
#!/usr/bin/perl
BEGIN{ push @INC,'C:/Perl64/site/lib/Bundle/','C:/Users/matt/ENSEMBL/ensembl-
api/ensembl/modules','C:/Users/matt/ENSEMBL/ensembl-api/ensembl-
compara/modules','C:/Users/matt/ENSEMBL/ensembl-api/ensembl-
variation/modules','C:/Users/matt/ENSEMBL/ensembl-api/ensembl-functgenomics/modules';};
```

```
use strict;
use Bio::EnsEMBL::Registry;
use Getopt::Long;
use Bio::SeqIO;
my $registry = 'Bio::EnsEMBL::Registry';
$registry->load_registry_from_db(
-host => 'ensembldb.ensembl.org',
-user => 'anonymous'
);
```

```
## Get the GeneAdaptor for human
my $gene adaptor = $registry->get adaptor( 'Human', 'Core', 'Gene' );
## Fetch the gene(s) with external reference BRCA2 HUMAN
my $genes = $gene adaptor->fetch all by external name( 'BRCA2 HUMAN' );
## Get all external references for the gene(s)
## Print information about the external references
    while ( my \frac{1}{2} q p = shift \frac{1}{2} \frac{1}{2} q q q p q s my $xrefs = $gene->get_all_DBLinks; 
         foreach my $xref( @{$xrefs} ){ 
          print $xref->dbname, "\t", $xref->display id, "\n";
 }
 }
```
# **Ensembl core API: esempi di utilizzo External references: Mapping Gene Ontology Ensembl**

```
#!/usr/bin/perl
BEGIN{ push @INC,'C:/Perl64/site/lib/Bundle/','C:/Users/matt/ENSEMBL/ensembl-
api/ensembl/modules','C:/Users/matt/ENSEMBL/ensembl-api/ensembl-
compara/modules','C:/Users/matt/ENSEMBL/ensembl-api/ensembl-
variation/modules','C:/Users/matt/ENSEMBL/ensembl-api/ensembl-functgenomics/modules';};
```

```
use strict;
use Bio::EnsEMBL::Registry;
use Getopt::Long;
use Bio::SeqIO;
my $registry = 'Bio::EnsEMBL::Registry';
$registry->load_registry_from_db(
-host => 'ensembldb.ensembl.org',
-user => 'anonymous'
);
## Get the GeneAdaptor for human
my $gene adaptor = $registry->get adaptor( 'Human', 'Core', 'Gene' );
## Fetch the gene(s) with external reference GO:0007126
my $genes = $gene adaptor->fetch all by GOTerm accession( 'GO:0007126' );
## Print information about the gene(s)
while ( my \text{degree} = \text{shift} \ @{\text{space}} \ ) {
    print $gene->stable id, "\t",
     $gene->external_name, "\t",
     $gene->description, "\n";
```
}

# **Ensembl core API: esempi di utilizzo Estrazione del PRIMO gene mappato su un clone**

```
#!/usr/bin/perl
```

```
BEGIN{ push @INC,'C:/Perl64/site/lib/Bundle/','C:/Users/matt/ENSEMBL/ensembl-
api/ensembl/modules','C:/Users/matt/ENSEMBL/ensembl-api/ensembl-
compara/modules','C:/Users/matt/ENSEMBL/ensembl-api/ensembl-
variation/modules','C:/Users/matt/ENSEMBL/ensembl-api/ensembl-functgenomics/modules';};
```

```
use strict;
 use Bio::EnsEMBL::Registry;
 use Getopt::Long;
 use Bio::SeqIO;
 my $registry = 'Bio:: EnsEMBL:: Registry';
 $registry->load_registry_from_db(
 -host => 'ensembldb.ensembl.org',
 -user => 'anonymous'
 );
 ## Get the SliceAdaptor for human
 my $slice adaptor = $registry->get adaptor( 'Human', 'Core', 'Slice' );
 \# Fetch the slice for clone AL049761.11
 my $slice = $slice adaptor->fetch by region( 'clone', 'AL049761.11' );
 # Get the first gene located on the clone
\overline{m} \overline{s} gene \overline{=} \overline{e} \overline{s} since->get all Genes}[0];
## Print the location of the gene
print $gene->stable id, "\t", $gene->feature Slice->name, "\n";
                                                    Indice = 0
```
# Esercizi ( core API )

• Scrivete uno script che utilizzi l'API Ensembl core per estrarre tutti i geni codificanti proteine del cromosoma umano Y (suggerimento: per estrarre il biotipo di un oggetto gene via API potete fare così: \$gene->biotype) (**4 pt**)

• Scrivete uno script che verifichi **se** sono presenti geni in almeno 3 regioni del genoma umano di 10 Kb e scelte in modo che la prima contenga esattamante un gene, la seconda contenga più di un gene e la terza non contenga nessun gene (per cercare regioni genomiche con queste caratetristiche **utilizzare il browser genomico ensembl**

[http://www.ensembl.org/Homo\\_sapiens/Info/Index](http://www.ensembl.org/Homo_sapiens/Info/Index) ), per ognuno dei geni identificati stampate posizione genomica (seq\_region\_name, seq\_region\_start, seq\_region\_end e seq\_region\_strand) (**8 pt**)

# **RIEPILOGO (I):**

- Alcune banche dati (non tutte) sono disponibili sottoforma di database relazionali pubblici
- Possiamo interrogarle in vari modi (SQL/API dedicate)
- Il **linguaggio di programmazione** delle eventuali API disponibili varia da banca dati a banca dati
- Abbiamo visto due modalità d'accesso (SQL/API) alla componente core di un browser genomico (Ensembl) tra i più utilizzati (ma ne esistono altri!!!)
- Nel caso in cui una banca dati non permetta l'accesso diretto (SQL o API) solitamente permette scaricare I suoi dati sottoforma di file di testo… I dati sono sempre dati, ma così la loro gestione è **molto più complicata** (inoltre i files possono essere molto grandi (Gb)).

# **? UCSC BioMART …**

Anche se abbiamo visto «da vicino» una banca dati (Ensembl), abbiamo visto solo la «**punta dell'iceberg**» …

Per quanto riguarda **Ensembl**:

**Altre API:**

**RIEPILOGO (II):** 

API **Variation** (variabilità genetica) API **Compara** (Genomica comparata) API **FunctionalGenomics** (il nome dice tutto)

**SQL:** Databases per genomica comparata, genomica funzionale, variabilità genetica ecc … per **OGNI SPECIE !**

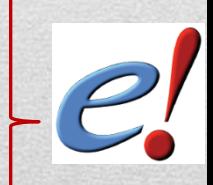

# **RIEPILOGO (II):**

#### **«INDIRIZZI UTILI»:**

#### **UCSC genome browser:**

 host: genome-mysql.cse.ucsc.edu user: genome access type: SQL

#### Vedere anche:

 UCSC Table browser (interfaccia web per «costruire» query): <http://genome.ucsc.edu/cgi-bin/hgTables>

#### **BIOMART:**

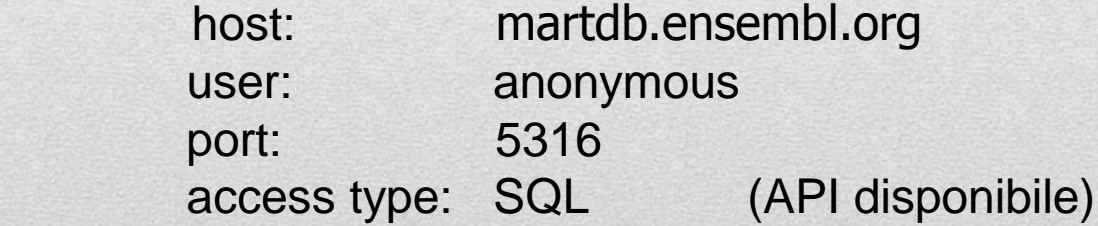